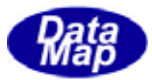

 $DSFrg4$  (GEMGEM300)

# $APP$

 $(C, G+, \cdot)$ Net-Vb,C# )

# VOL-

20 PRJ

DSHEng4-09-3032C-00

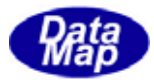

# Windows Microsoft Corporation

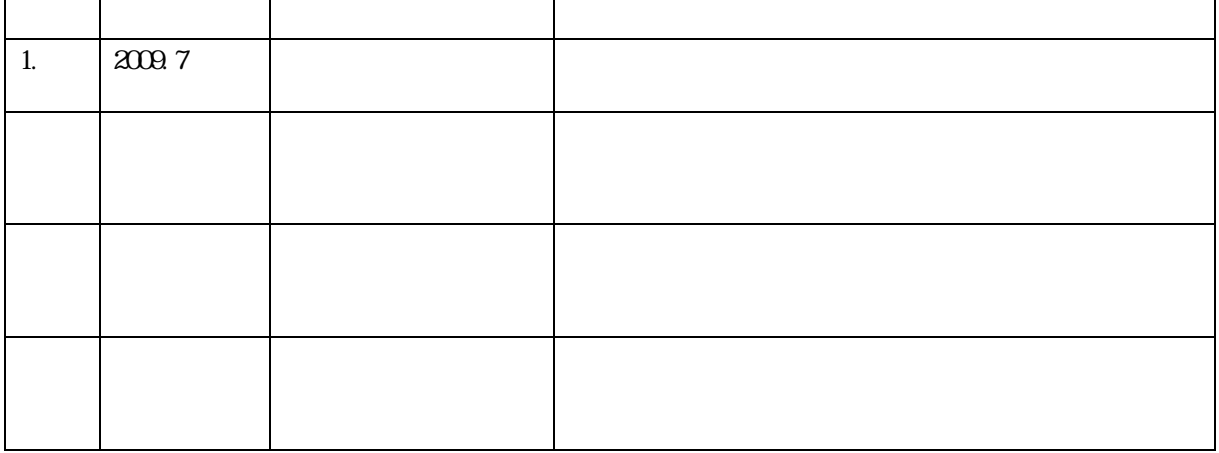

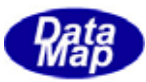

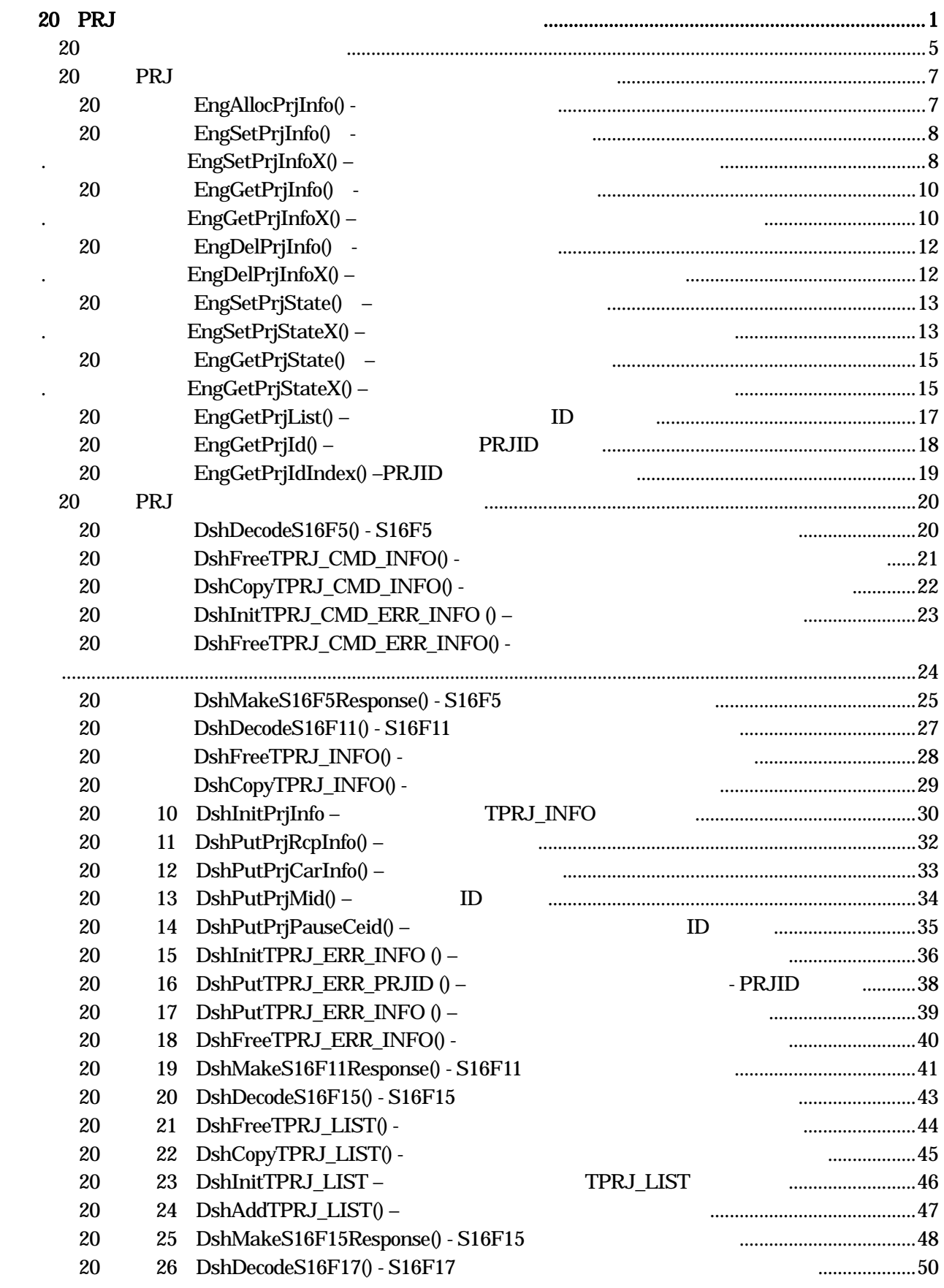

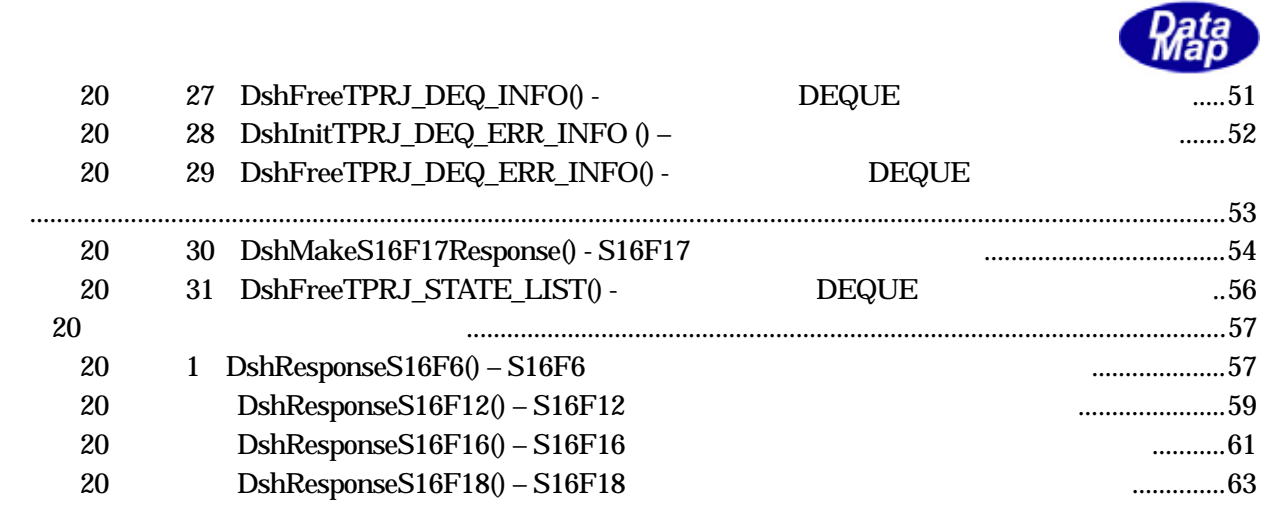

 $(VOL \qquad \qquad )$ 

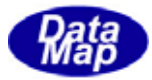

<span id="page-4-0"></span>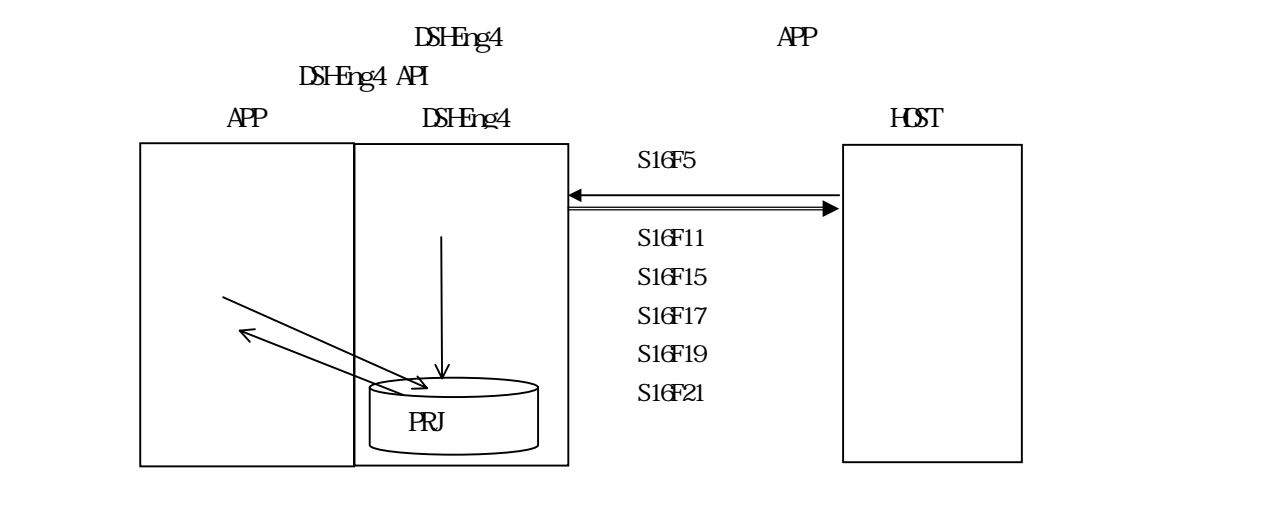

 $\overline{API}$ 

 $\overline{API}$ 

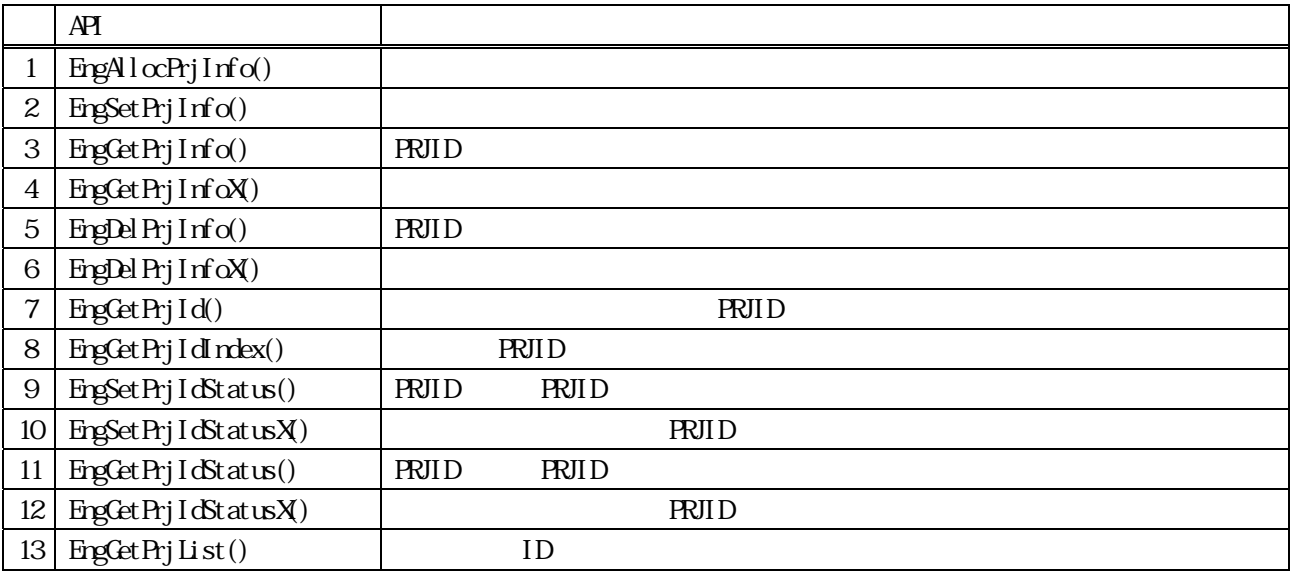

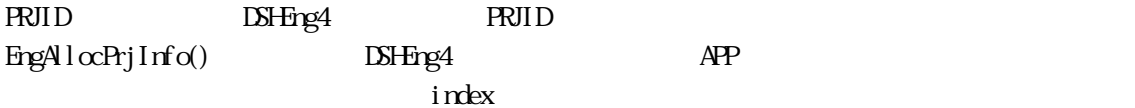

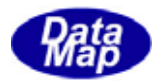

 $APP$   $AP$ 

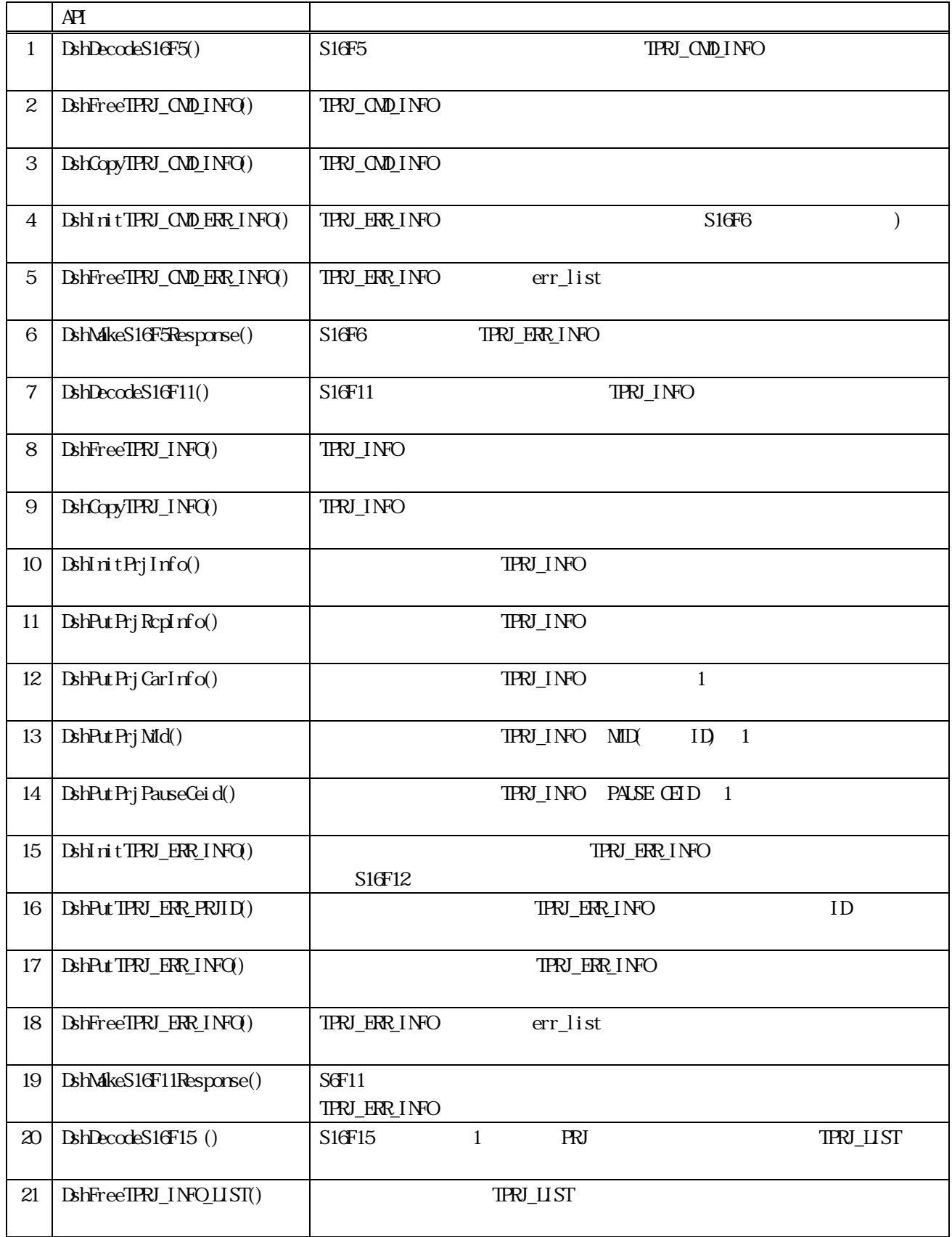

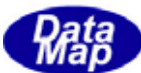

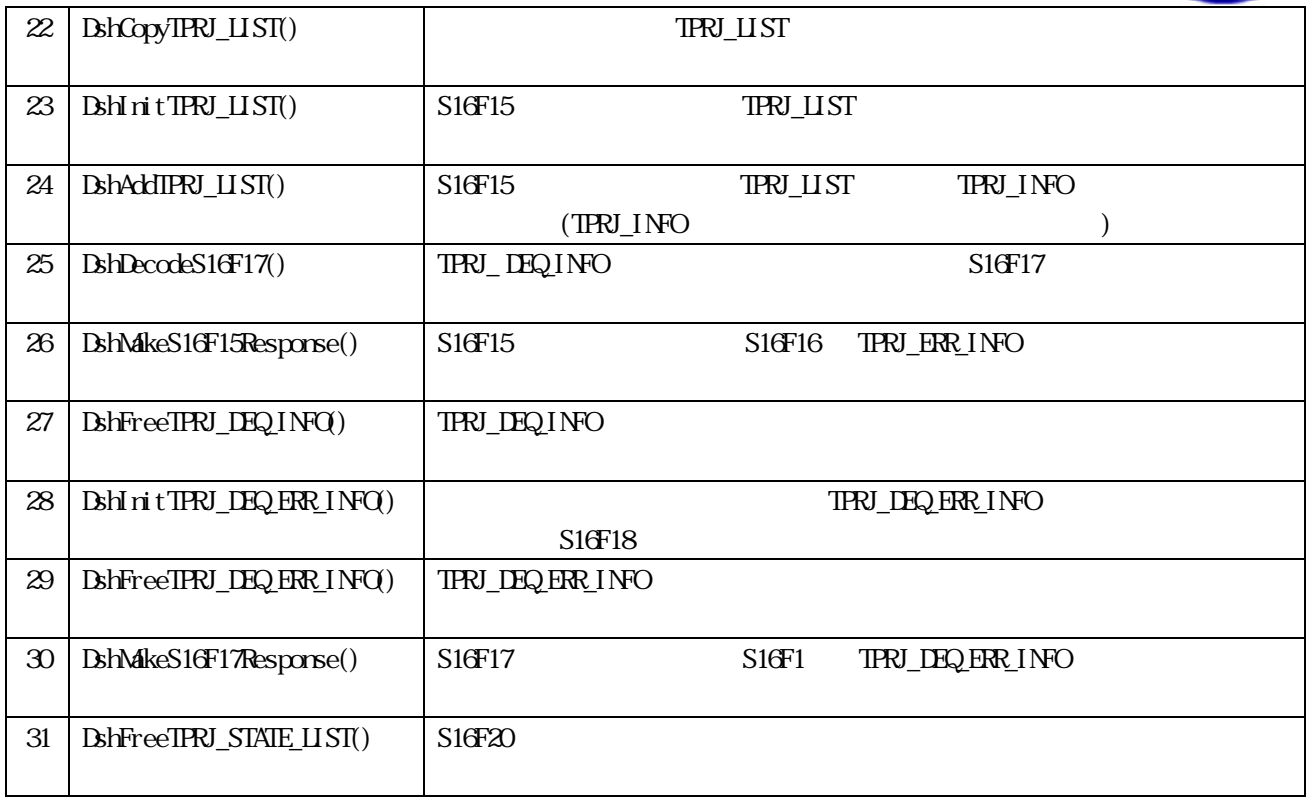

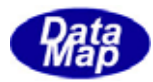

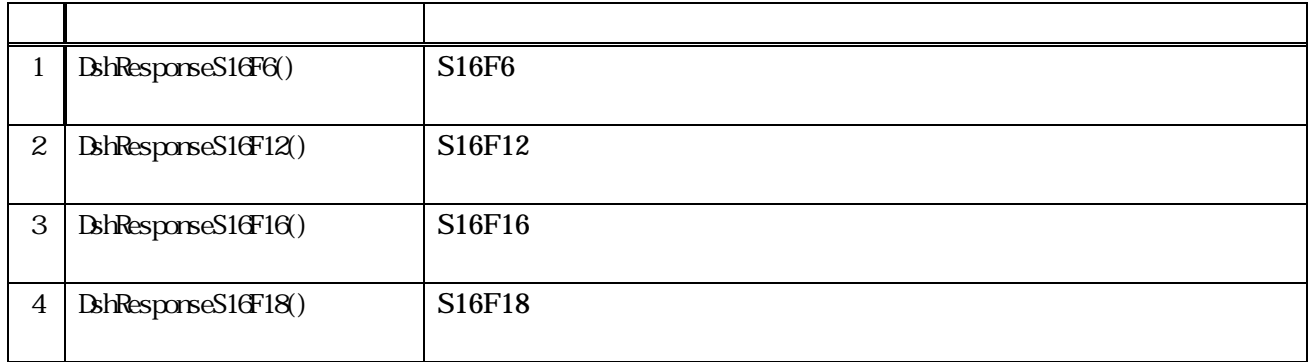

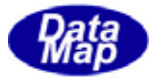

# **TPRJ\_INFO**

<span id="page-8-0"></span>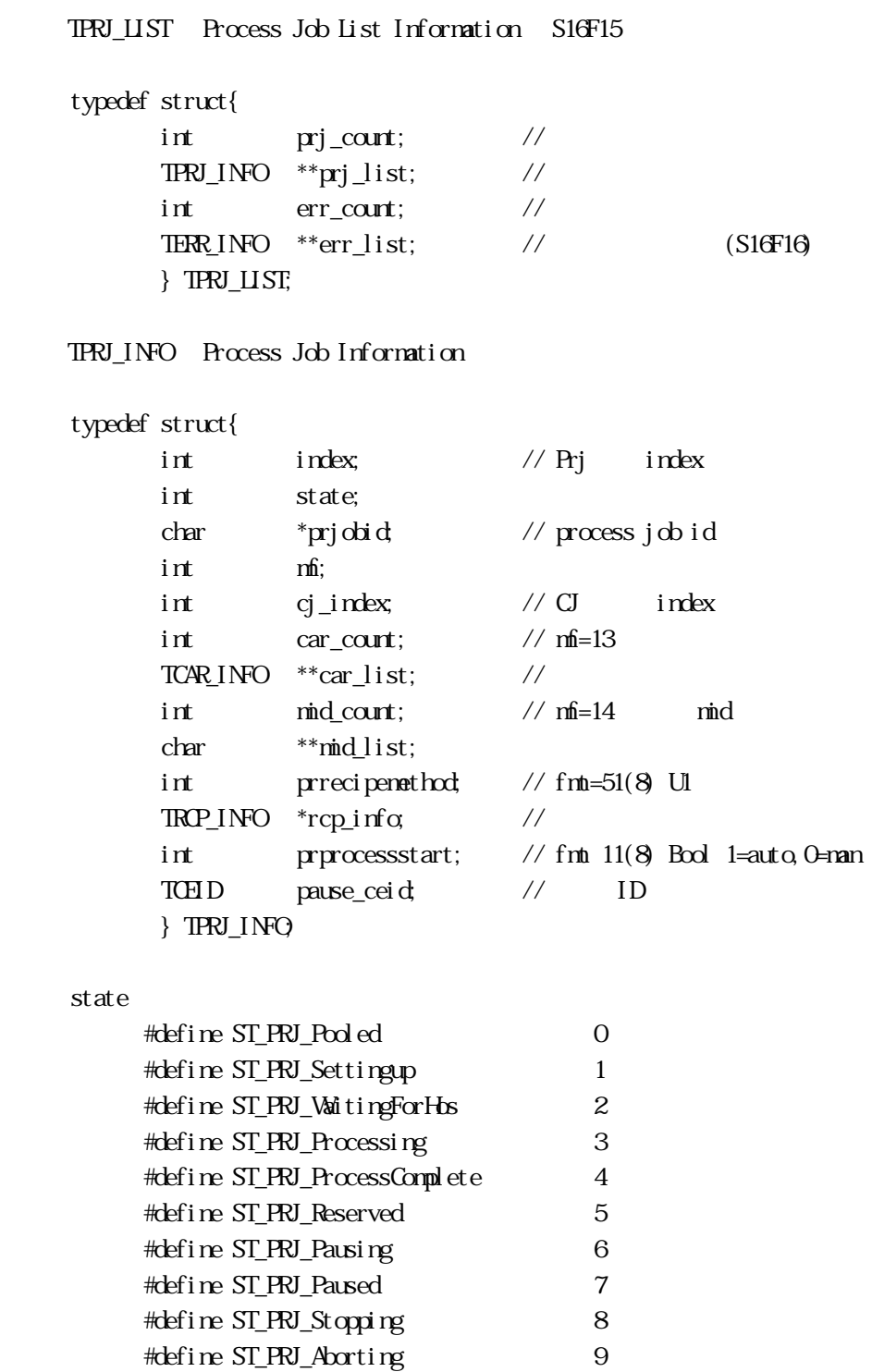

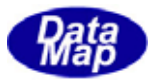

```
(3)TPRJ_ERR_INFO – S16F16 Response Information
```

```
typedef struct{ 
       int prj_count; // process job id count
       char **prj_list; // process job id list 
       int acka; // Boolean 
       int err_count; // number of errors 
       TERR_INFO **err_list; // error information list 
} TPRJ_ERR_INFO;
```

```
(4)TPRJ_CMD_INFO – Process Job Command Information – S16F5
```

```
typedef struct{
```

```
 char *prjobid; 
 char *cmd; 
 int cmd_index; 
 int cp_count; 
 TCMD_PARA **cp_list; 
 } TPRJ_CMD_INFO;
```
cmd\_index

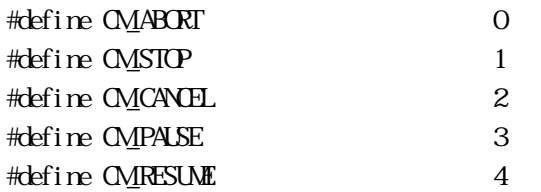

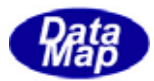

<span id="page-10-0"></span> $30$  PRJ  $30$ 

20. EngAllocPrjInfo() -

# $[c, G+]$

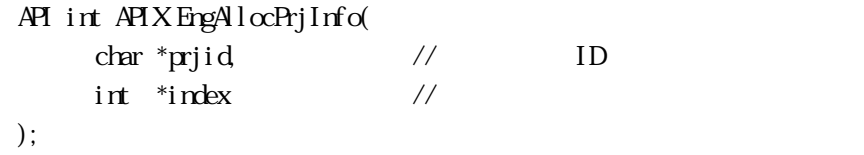

# [.NET VB]

Function EngAllocPrjInfo ( ByVal prjid As String, ByRef index As Int32) As Int32

# [.NET C#]

int EngAllocPrjInfo( byte[] prjid, ref int index );

prjid

 $ID$ 

index

<u>DSHEng4 PRJ 情報</u>

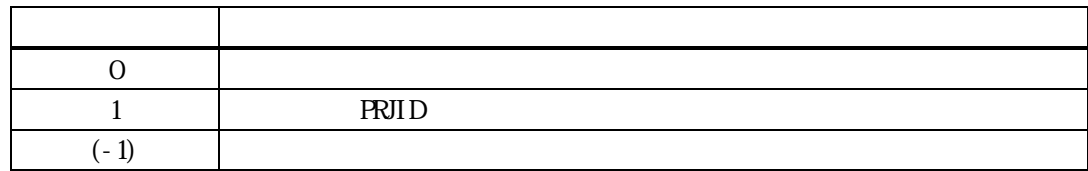

prid ID examples and  $\overline{D}$ 

 $\frac{1}{2}$  index  $\frac{1}{2}$ 

 $\text{prjid}$  1 extended to the state  $1$  $i$ ndex  $i$ 

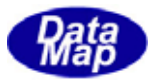

# <span id="page-11-0"></span> $[c, G+]$ API int APIX EngSetPrjInfo(  $TRU$ <sub>I</sub>NFO  $*$ pinfo // ); API int APIX EngSetPrjInfoX int index,  $\frac{1}{\sqrt{2\pi}}$  index,  $\frac{1}{\sqrt{2\pi}}$  info()  $TPRJ_$ INFO \*pinfo // );

# [.NET VB]

Function EngSetPrjInfo ( ByRef pinfo As dsh\_info.TPRJ\_INFO) As Int32

Function EngSetPrjInfoX ( ByVal index As Int32, ByRef pinfo As dsh\_info.TPRJ\_INFO) As Int32

#### [.NET C#]

int EngSetPrjInfo( ref TPRJ\_INFO pinfo );

int EngSetPrjInfoX( int index, ref TPRJ\_INFO pinfo );

pinfo

index

EngAllocPrjInfo()

 $PRID$  EngCetPrjIdIndex()

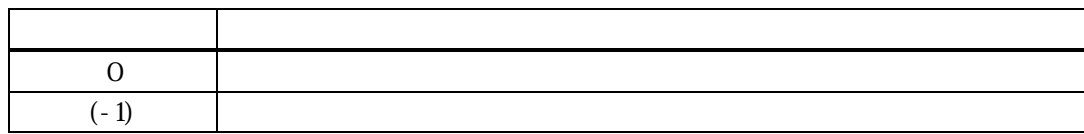

 $\sin 6$ 

pinfo prjid ID states that the primary interest in the set of the set of the set of the set of the set of the

pinfo RVID RUD

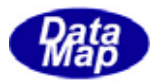

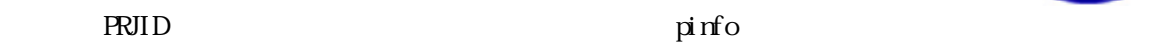

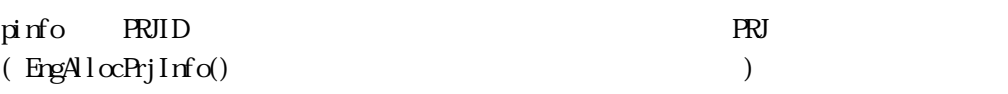

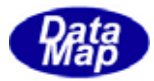

# <span id="page-13-0"></span> $[c, G+]$ API int APIX EngGetPrjInfo( char \*prjid; // PRJID  $TRU$ \_INFO  $*$ pinfo // ); API int APIX EngCetPrjInfoX(  $int \tint$   $\frac{1}{\pi}$   $\frac{1}{\pi}$   $\frac{1$ TPRJ\_INFO \*pinfo // ); [.NET VB] Function EngGetPrjInfo ( ByVal prjid As String, ByRef pinfo As dsh\_info.TPRJ\_INFO) As Int32 Function EngGetPrjInfoX ( ByVal index As Int32, ByRef pinfo As dsh\_info.TPRJ\_INFO) As Int32 [.NET C#] int EngGetPrjInfo( byte[] prjid, ref TPRJ\_INFO pinfo ); int EngGetPrjInfoX( int index, ref TPRJ\_INFO pinfo ); prjid  $ID$ pinfo index

- $ID$  EngAllocPrjInfo()
	- PRJID EngGetPrjIdIndex()

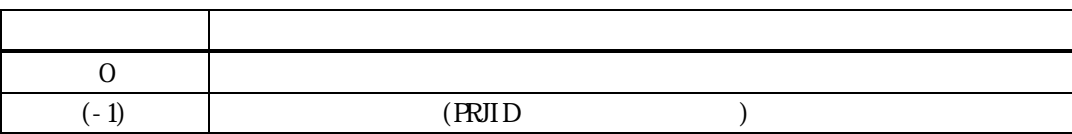

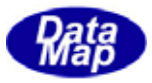

prjid index  $\mu$ TPRJ\_INFO BSHEng4

# $DSHng4$

# DSHEng4 API

 $\mathcal{S}_\mathcal{A}$ 

TPRJ\_INFO \*pinfo;

if (  ${\rm EngGetPrjInfo($  prjid, pinfo  $) = 0$  ){  $\mu$ nfo

DshFreeTPRJ\_INFO( pinfo); // pinfo

}

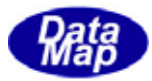

# <span id="page-15-0"></span>20. EngDelPrjInfo() -. EngDelPrjInfoX()

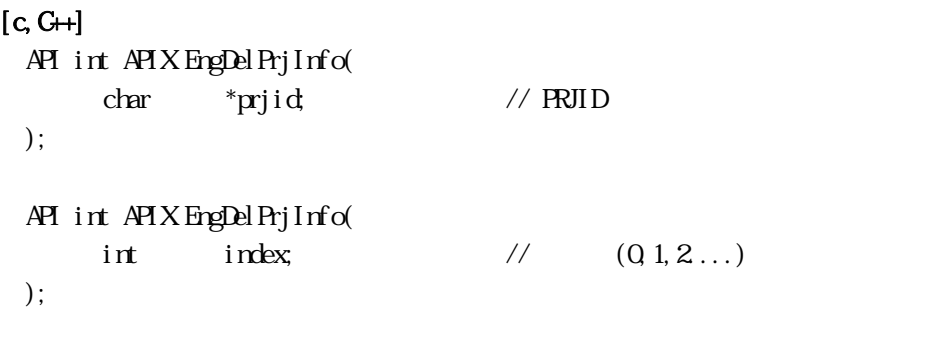

[.NET VB]

Function EngDelPrjInfo ( ByVal prjid As String) As Int32

Function EngDel Prj InfoX ( ByVal index As Int32) As Int32

# [.NET C#]

int EngDelPrjInfo( byte[] prjid );

int EngDelPrjInfoX int index );

#### prjid

 $ID$ 

index

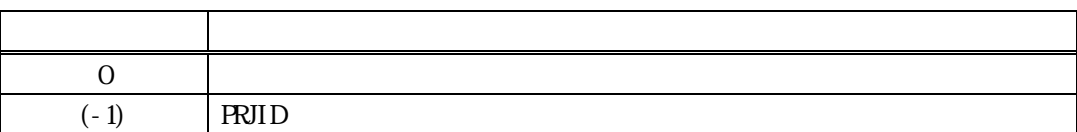

prid index ID  $\blacksquare$ 

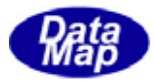

<span id="page-16-0"></span>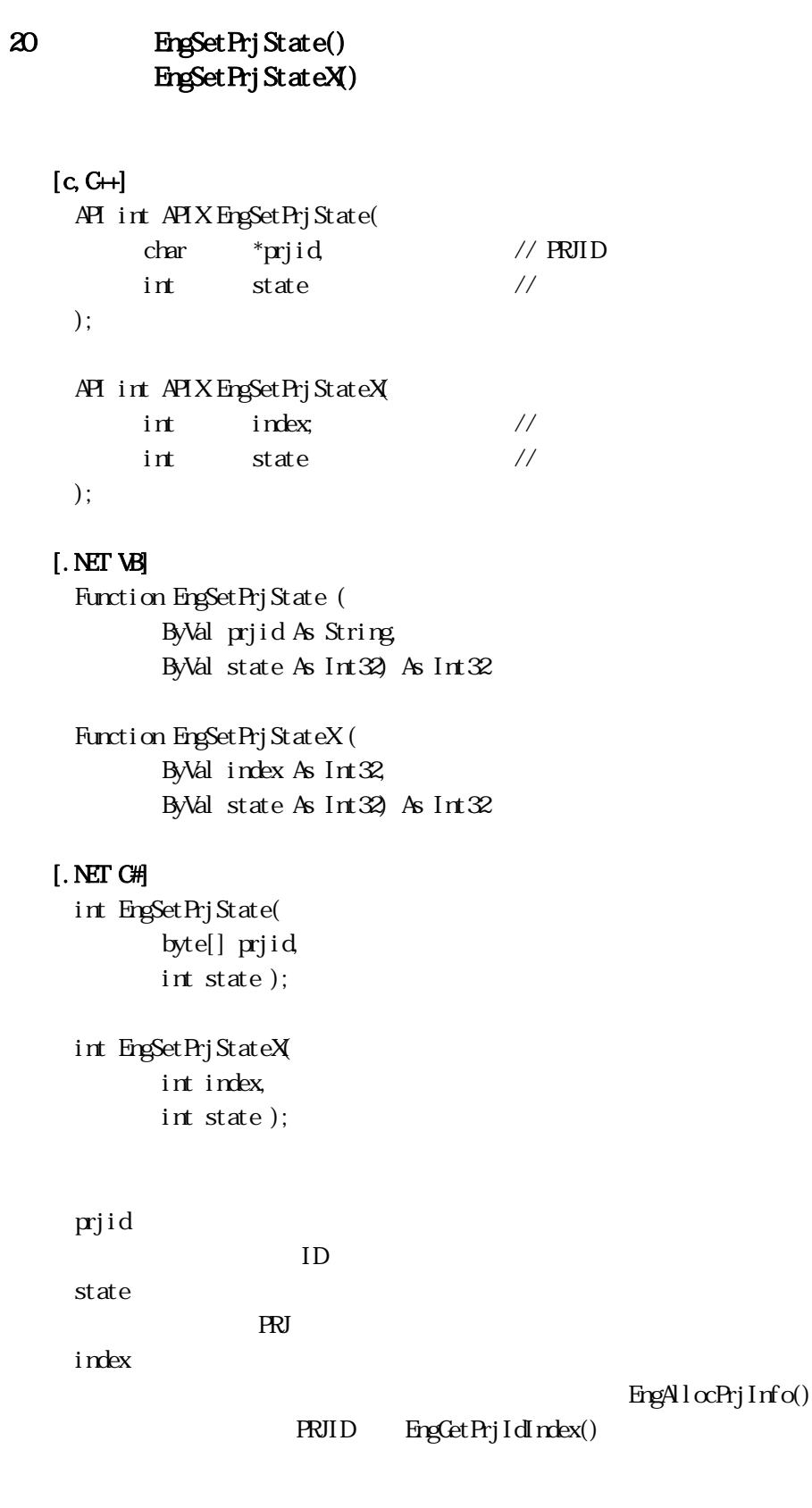

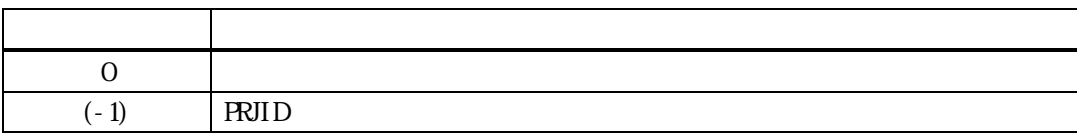

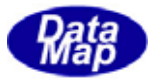

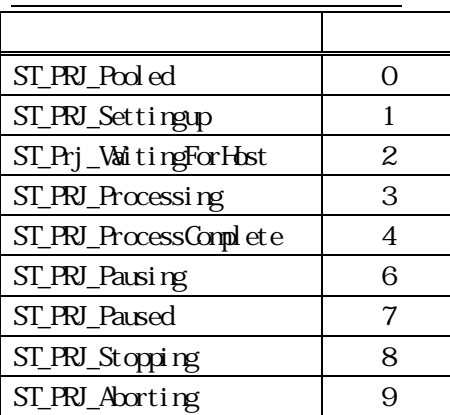

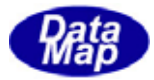

<span id="page-18-0"></span>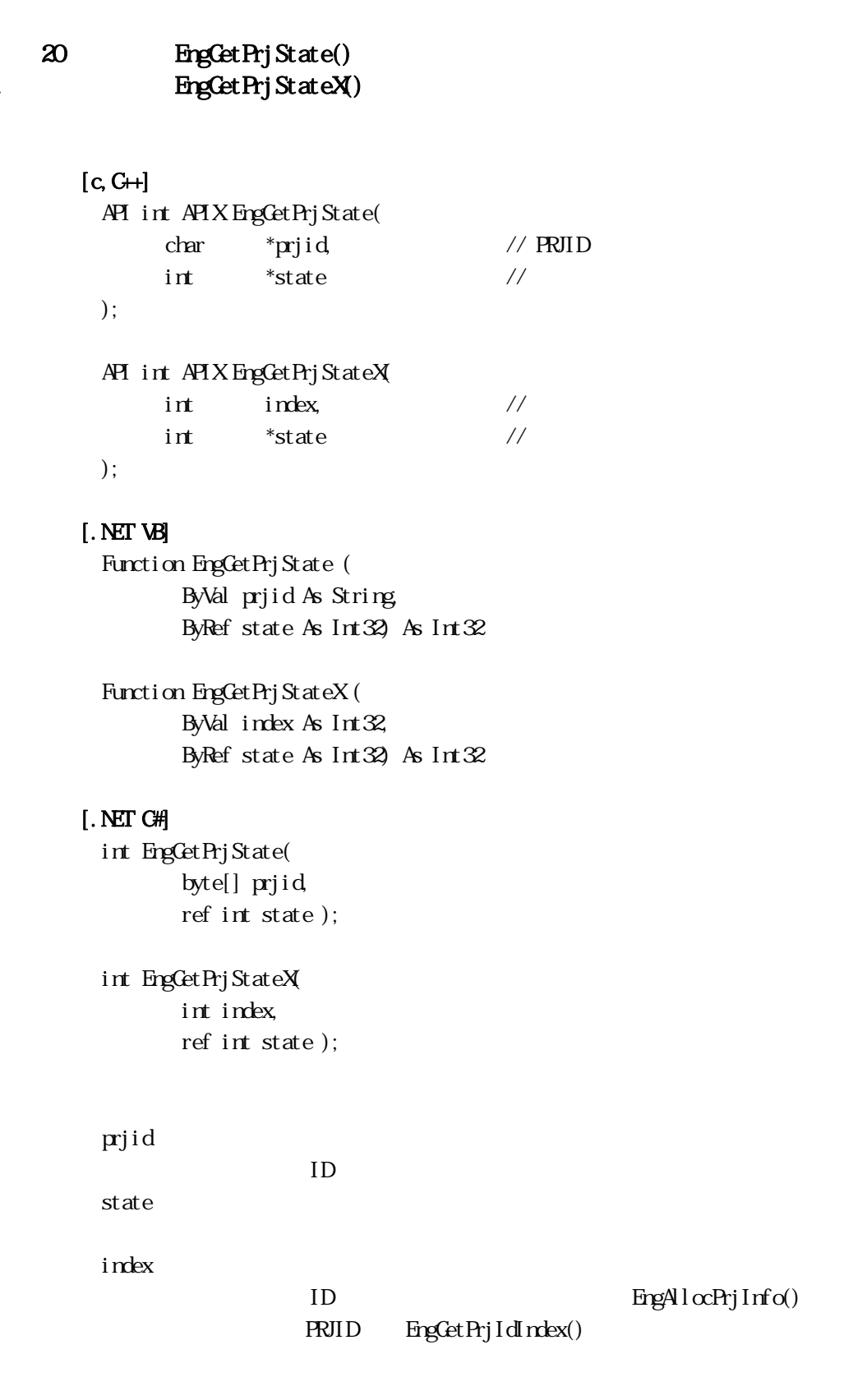

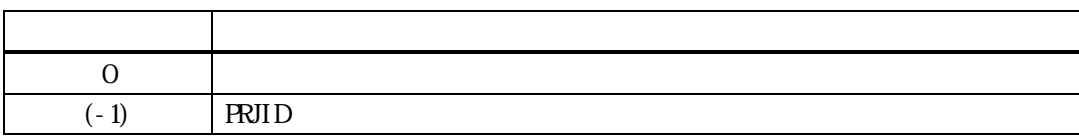

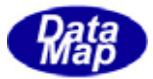

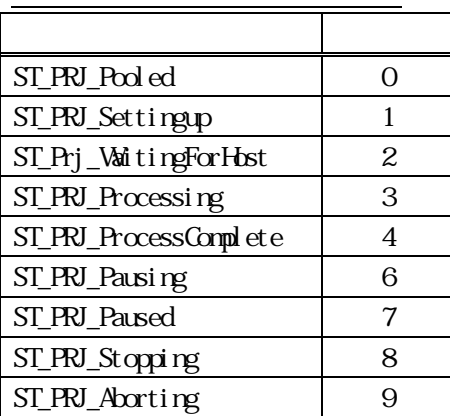

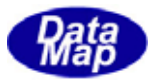

# <span id="page-20-0"></span> $[c, G+]$

API int APIX EngGetPrjList( TIEXT\_DLIST \*\*list // );

# [.NET VB]

Function EngCetPrjList ( ByRef list As IntPtr) As Int $32$ 

# [.NET C#]

int EngGetPrjList( IntPtr list );

# list

RVID TTEXT\_DLIST

戻り値 意味  $0 \qquad \qquad$  $(-1)$ 

PRJID(TIEXT\_DLIST info->name\_list NUL ( )  $\begin{minipage}{0.9\linewidth} \textbf{DshFreeTText\_LIST}(\textcolor{blue}{\textbf{DilST}}) \qquad \textbf{list} \qquad \qquad \end{minipage}$ 

# TIEXT\_DLIST

typedef struct{

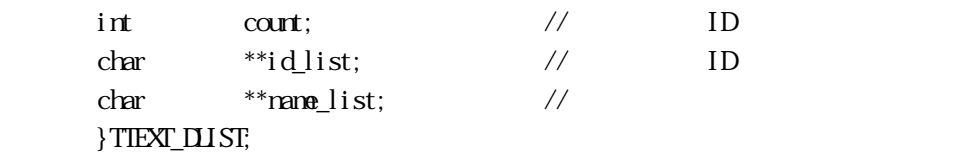

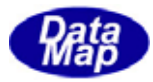

<span id="page-21-0"></span>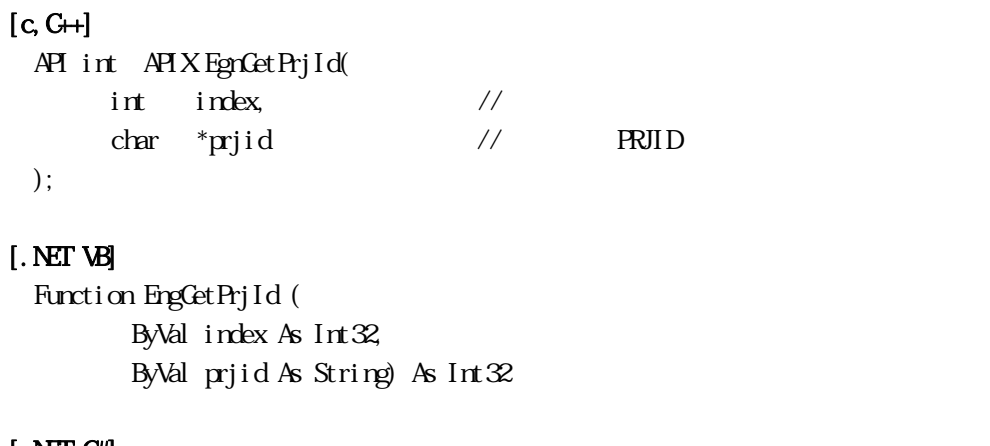

### [.NET C#]

int EngGetPrjId( int index, byte[] prjid );

# index

 ${\bf \text{E} \text{p} \text{p} \text{m} \text{l} \text{c} \text{m} \text{r} \text{j} \text{l} \text{r} \text{f} \text{o} \text{r}}$ 

PRJID EngCetPrjIdIndex()

prjid

**PRJID** 

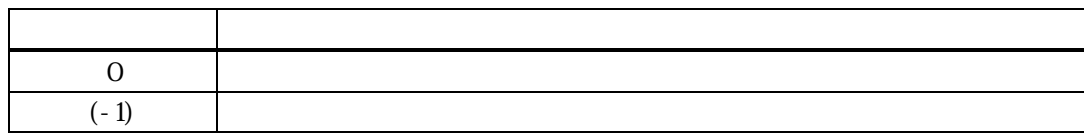

PRJID prjid  $0$ 

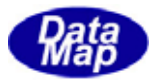

```
[c, G+]API int APIX EgnGet Prj IdIndex(
                char *prjid // PRJID
                  int *index \frac{1}{2} \frac{1}{2} \frac{1}{2} \frac{1}{2} \frac{1}{2} \frac{1}{2} \frac{1}{2} \frac{1}{2} \frac{1}{2} \frac{1}{2} \frac{1}{2} \frac{1}{2} \frac{1}{2} \frac{1}{2} \frac{1}{2} \frac{1}{2} \frac{1}{2} \frac{1}{2} \frac{1}{2} \frac{1}{2} \frac{1}{2} 
   );
```
# [.NET VB]

Function EngCetPrjIdIndex ( ByVal prjid As String, ByRef index As Int32) As Int32

# [.NET C#]

int EngGetPrjIdIndex( byte[] prjid, ref int index );

prjid

インデクスト PRJID はんだいがく アメリカ アメリカ しんしょう しんしゅう しんしゅう しんしゅう しんしゅう しんしゅう しんしゅう しんしゅう しんしゅう しんしゅう しんしゅう しんしゅう しんしゅう

index

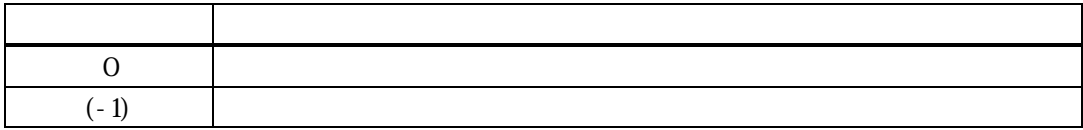

prid RRJID えいしゅうかん PRJID かんちょうかん アルコロ index index

 $0$ 

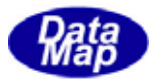

#### <span id="page-23-0"></span> $30$  PRJ  $\blacksquare$

#### 20.3.1 DshDecodeS16F5() - S16F5

# $[c, G+]$

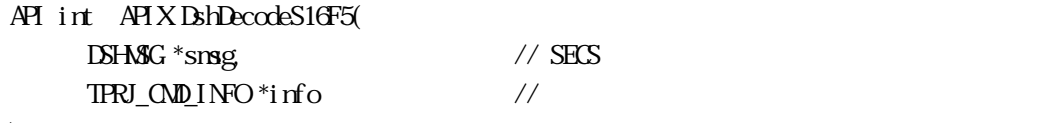

);

# [.NET VB]

Function DshDecodeS16F5 ( ByRef smsg As dshdr2.DSHMSG, ByRef info As dsh\_info.TPRJ\_CMD\_INFO) As Int32

#### [.NET C#]

int DshDecodeS16F5( ref DSHMSG smsg, ref TPRJ\_CMD\_INFO info );

smsg

 $S16F5$ 

info

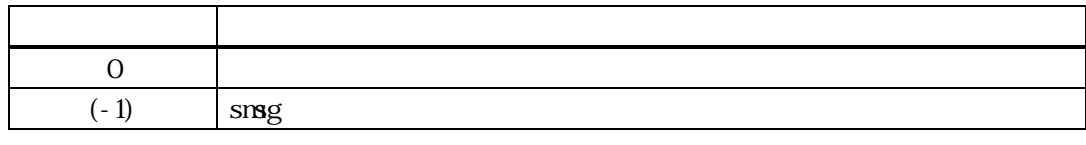

 $S16F5$  $S16F5$ TPRJ\_CMD\_INFO

DshFreeTPRJ\_CMD\_INFO()

smsg S16F5

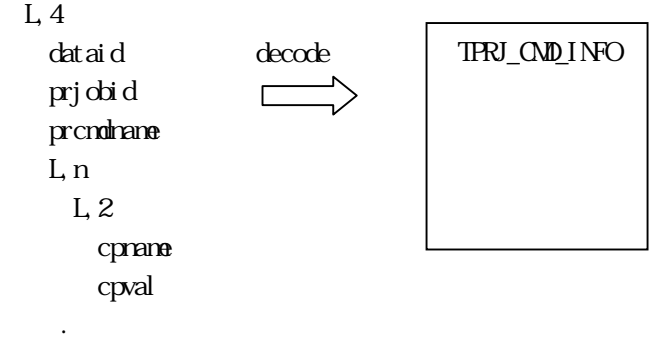

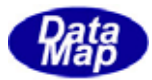

# <span id="page-24-0"></span>20. DshFreeTPRJ\_CMD\_INFO() -

 $[c, G+]$ API void APIX DshFreeTPRJ\_CMD\_INFO(  $TRJ_\text{M}$   $\frac{M\text{N}}{N}$  info // );

#### [.NET VB]

Sub DshFreeTPRJ\_CMD\_INFO ( ByRef info As dsh\_info.TPRJ\_CMD\_INFO)

# [.NET C#]

void DshFreeTPRJ\_CMD\_INFO( ref TPRJ\_CMD\_INFO info );

info

TPRJ\_CMD\_INFO

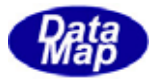

# <span id="page-25-0"></span>20.3.3.3 DshCopyTPRJ\_CMD\_INFO() -

# $[c, G+]$

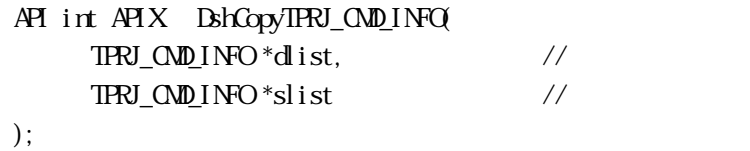

# [.NET VB]

```
Function DshCopyTPRJ_CMD_INFO ( 
         ByRef dinfo As dsh_info.TPRJ_CMD_INFO, 
         ByRef sinfo As dsh_info.TPRJ_CMD_INFO) As Int32
```
#### [.NET C#]

int DshCopyTPRJ\_CMD\_INFO( ref TPRJ\_CMD\_INFO dinfo, ref TPRJ\_CMD\_INFO sinfo );

dlist

slist

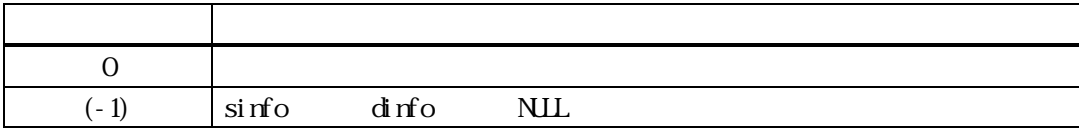

slist TPRJ\_CMD\_INFO dinfo dinfo TPRJ\_CMD\_INFO

dinfo quality and the contract of the contract of the contract of the contract of the contract of the contract of the contract of the contract of the contract of the contract of the contract of the contract of the contract

dinfo dinfo **DshFreeTPRJ\_CMD\_INFO()** 

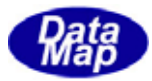

 $Q_1$ ,  $Q_2$ ...

# <span id="page-26-0"></span> $[c, G+]$

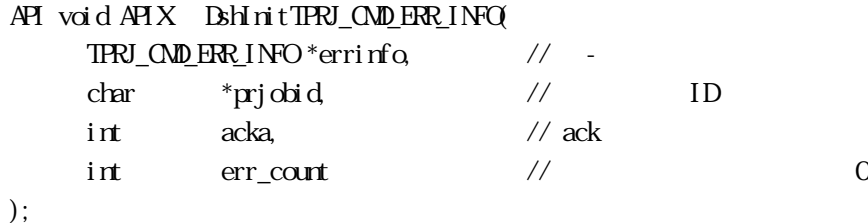

[.NET VB]

Sub DshInitTPRJ\_CMD\_ERR\_INFO ( ByRef errinfo As dsh\_info.TPRJ\_CMD\_ERR\_INFO, ByVal prjobid As String, ByVal acka As Int32, ByVal errcount As Int32)

#### [.NET C#]

void DshInitTPRJ\_CMD\_ERR\_INFO( ref TPRJ\_CMD\_ERR\_INFO errinfo, byte[] prjobid, int acka, int errcount );

```
errinfo 
  TPRJ_CMD_ERR_INFO
prjobid 
  ID
```
acka acka - ACK

err\_count

 $= 0$ 

S16F5 TPRJ\_CMD\_ERR\_INFO

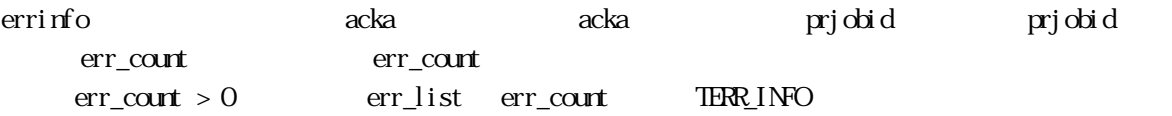

err\_info BshPutTERR\_INFO\_LIST ()

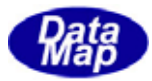

# <span id="page-27-0"></span>20. DshFreeTPRJ\_CMD\_ERR\_INFO() -

 $[c, G+]$ API void APIX DshFreeTPRJ\_CMD\_ERR\_INFO( TPRJ\_CMD\_ERR\_INFO \*info // );

#### [.NET VB]

Sub DshFreeTPRJ\_CMD\_ERR\_INFO ( ByRef info As dsh\_info.TPRJ\_CMD\_ERR\_INFO)

#### [.NET C#]

void DshFreeTPRJ\_CMD\_ERR\_INFO( ref TPRJ\_CMD\_ERR\_INFO info );

info

TPRJ\_CMD\_ERR\_INFO

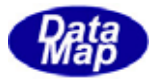

# <span id="page-28-0"></span> $[c, G+]$

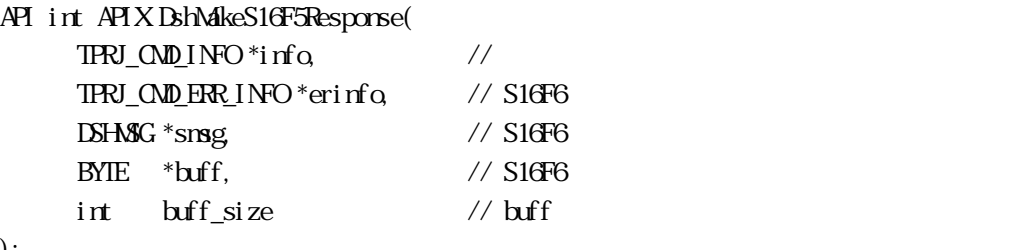

#### );

#### [.NET VB]

Function DshMakeS16F5Response (

 ByRef info As dsh\_info.TPRJ\_CMD\_INFO, ByRef erinfo As dsh\_info.TPRJ\_CMD\_ERR\_INFO, ByRef smsg As dshdr2.DSHMSG, ByRef buff As Byte, ByVal buff\_size As Int32) As Int32

# [.NET C#]

```
int DshMakeS16F5Response( 
          ref TPRJ_CMD_INFO info, 
          ref TPRJ_CMD_ERR_INFO erinfo, 
          ref DSHMSG smsg, 
          byte[] buff, 
          int buff_size );
```

```
info
```
erinfo  $S16F6$ msg  $S16F6$ buff  $S16F6$ buff\_size buff

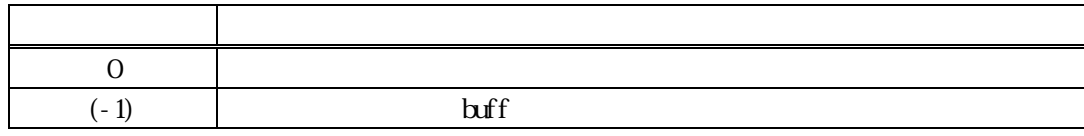

 $S16F5$   $S16F6$   $\text{irfo}$ 

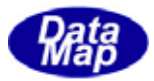

acka S16F6 ACKA acka S16F5

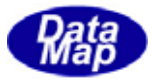

<span id="page-30-0"></span>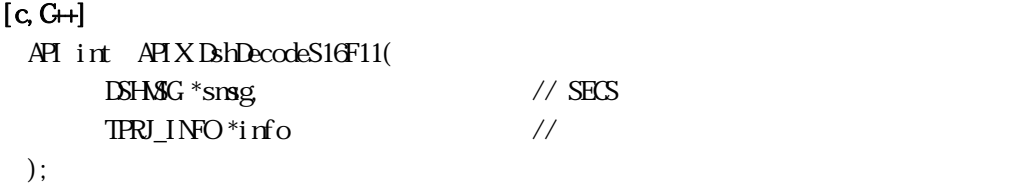

#### [.NET VB]

Function DshDecodeS16F11 ( ByRef smsg As dshdr2.DSHMSG, ByRef info As dsh\_info.TPRJ\_INFO\ As Int32

#### [.NET C#]

int DshDecodeS16F11( ref DSHMSG smsg, ref TPRJ\_INFO info );

#### smsg

S16F11 info

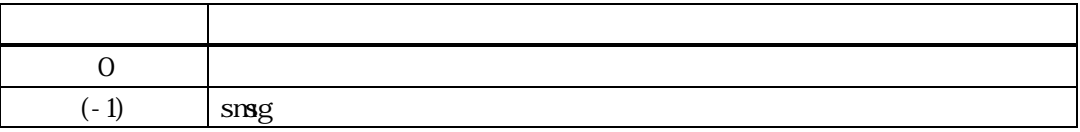

S16F11 1  $S16F11$  TPRJ\_INFO

DshFreeTPRJ\_INFO()

smsg S16F11

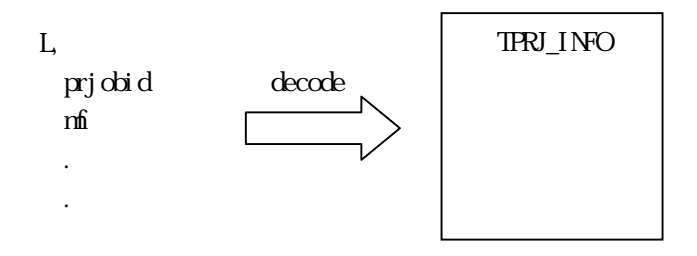

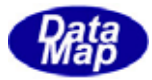

# <span id="page-31-0"></span>20. DshFreeTPRJ\_INFO() -

 $[c, G+]$ API void APIX DshFreeTPRJ\_INFO( TPRJ\_INFO \*pinfo // );

#### [.NET VB]

Sub DshFreeTPRJ\_INFO ( ByRef info As dsh\_info.TPRJ\_INFO )

# [.NET C#]

void DshFreeTPRJ\_INFO( ref TPRJ\_INFO info );

pinfo

TPRJ\_INFO TPRJ\_INFO 0 pinfo NLL

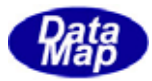

<span id="page-32-0"></span>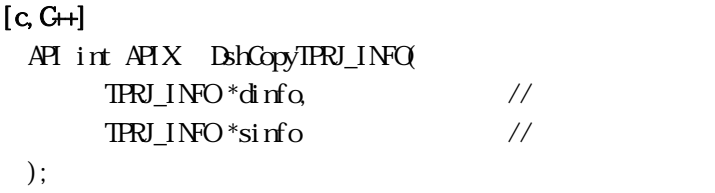

#### [.NET VB]

Function DshCopyTPRJ\_INFO ( ByRef info As dsh\_info.TPRJ\_INFO, ByRef sinfo As dsh\_info.TPRJ\_INFO) As Int32

#### [.NET C#]

int DshCopyTPRJ\_INFO( ref TPRJ\_INFO info, ref TPRJ\_INFO sinfo );

#### dlist

slist

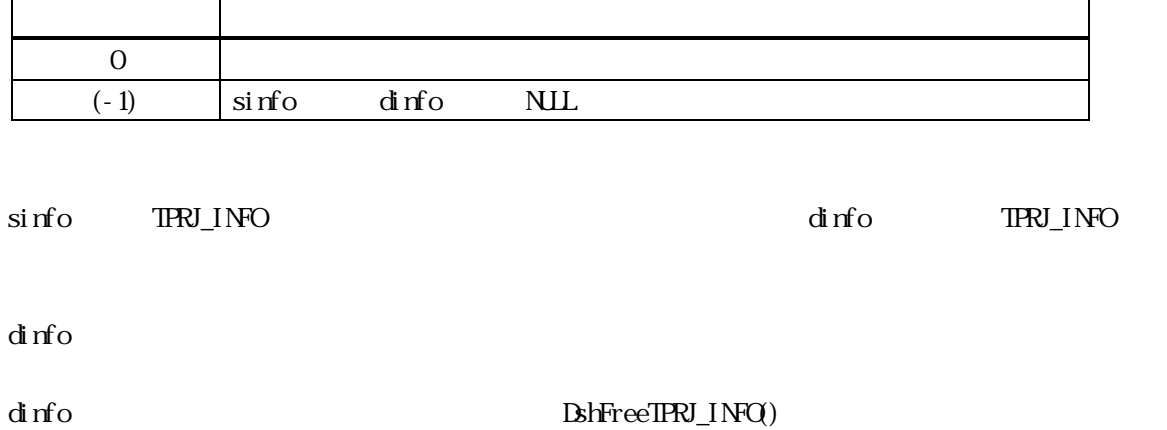

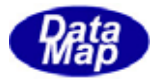

### <span id="page-33-0"></span> $[c, G+]$  $API$

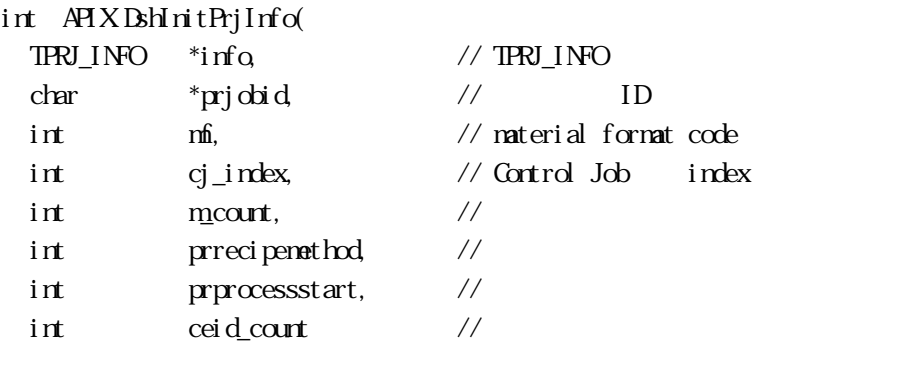

# [.NET VB]

);

Sub DshInitPrjInfo ( ByRef info As dsh\_info.TPRJ\_INFO, ByVal prjobid As String, ByVal mf As Int32, ByVal cj\_index As Int32, ByVal mid\_count As Int32, ByVal prrecipemethod As Int32, ByVal prprocessstart As Int32, ByVal ceid\_count As Int32)

#### [.NET C#]

void DshInitPrjInfo( ref TPRJ\_INFO info, byte[] prjobid, int mf, int cj\_index, int mid\_count, int prrecipemethod, int prprocessstart, int ceid count );

#### info

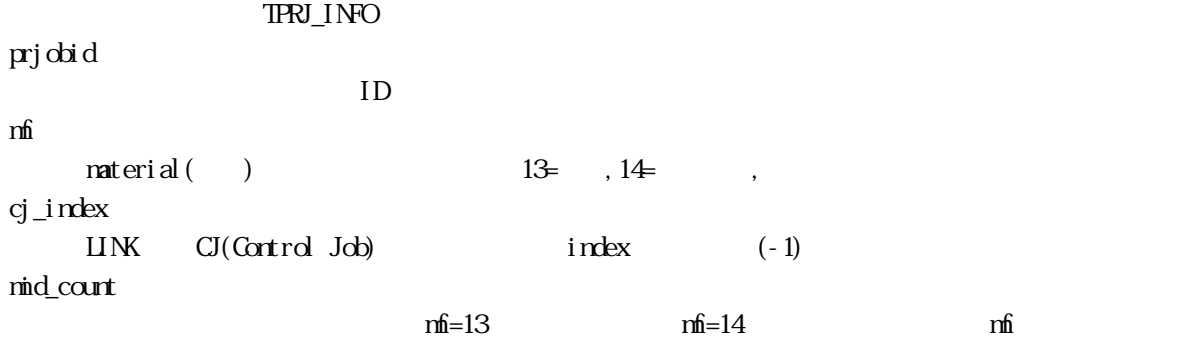

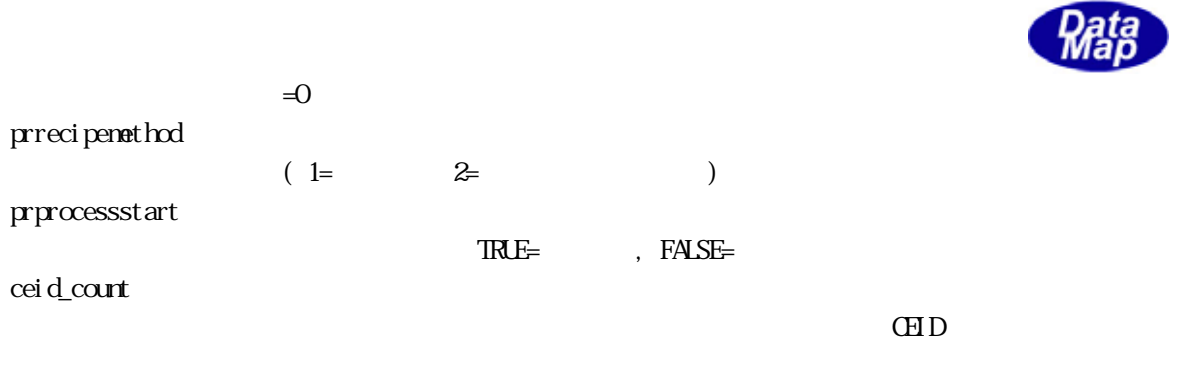

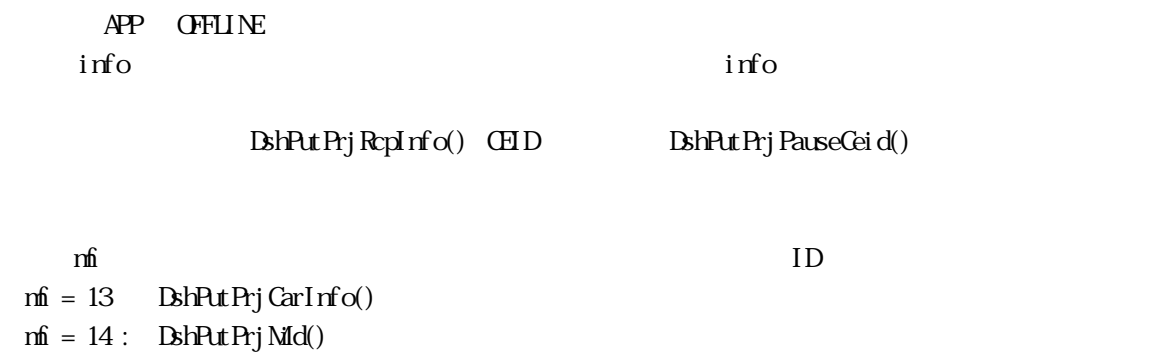

 $m$  mf  $\alpha$ 

 $\begin{tabular}{ll} \bf TRU\_INO & \bf B hFreeIPRJ\_INCO \end{tabular}$ 

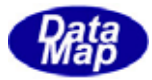

# <span id="page-35-0"></span>20. 11 DshPutPrjRcpInfo()

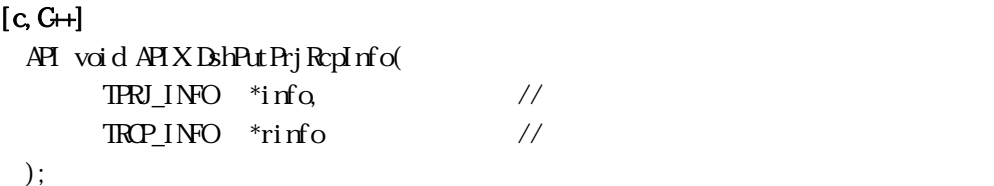

#### [.NET VB]

Sub DshPutPrjRcpInfo ( ByRef info As dsh\_info.TPRJ\_INFO, ByRef rcp\_info As dsh\_info.TRCP\_INFO

# [.NET C#]

void DshPutPrjRcpInfo( ref TPRJ\_INFO info, ref TROP\_INFO rcp\_info );

#### info

rinfo

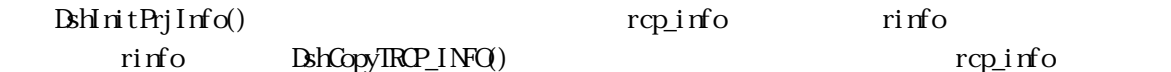

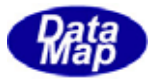

<span id="page-36-0"></span>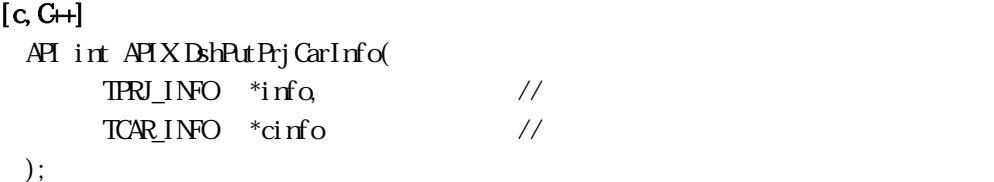

#### [.NET VB]

Function DshPutPrjCarInfo ( ByRef info As dsh\_info.TPRJ\_INFO, ByRef cinfo As dsh\_info.TCAR\_INFO) As Int32

#### [.NET C#]

int DshPutPrjCarInfo( ref TPRJ\_INFO info, ref TCAR\_INFO cinfo );

#### info

cinfo

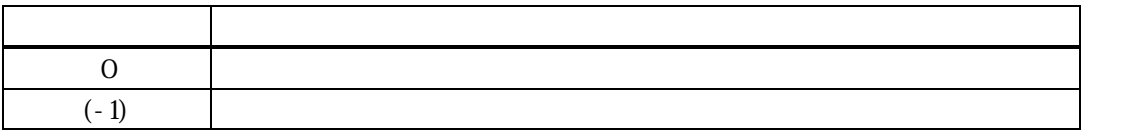

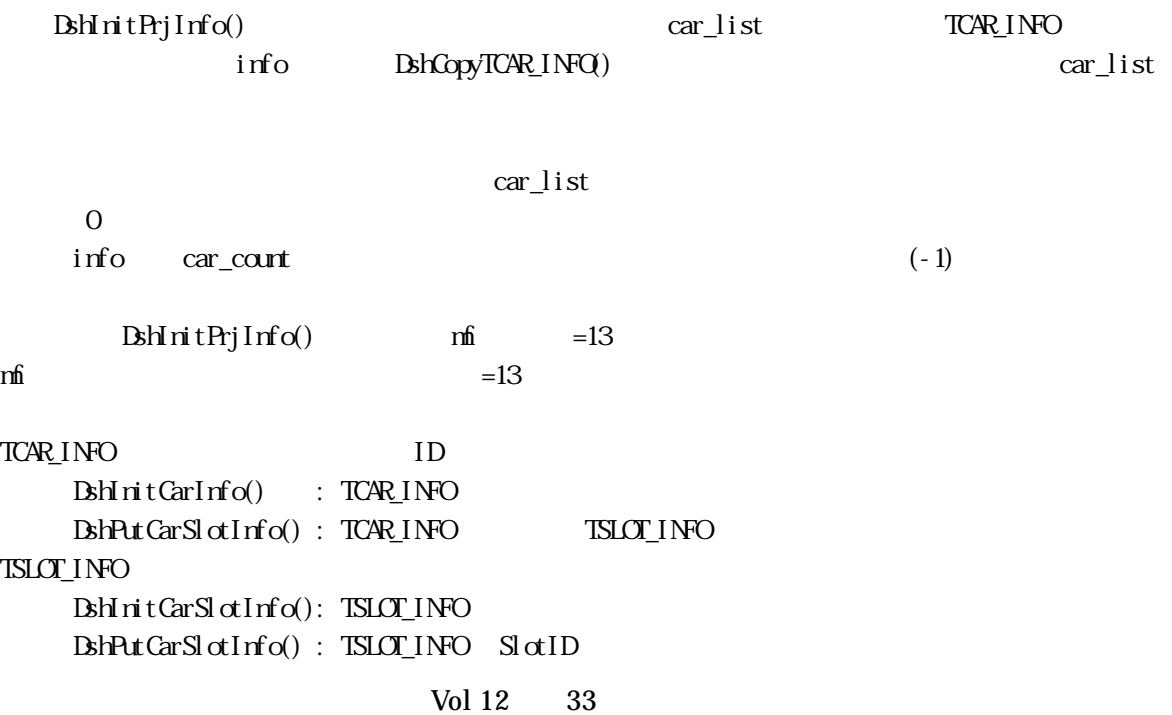

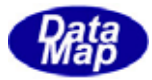

<span id="page-37-0"></span>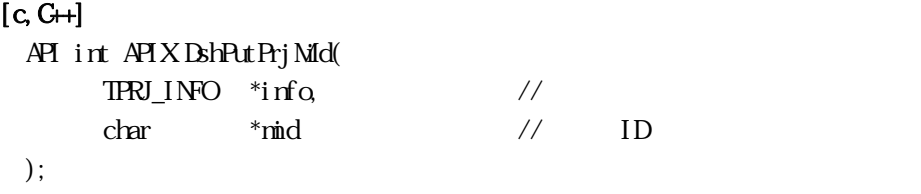

# [.NET VB]

Function DshPutPrj Nild ( ByRef info As dsh\_info.TPRJ\_INFO, ByVal mid As string) As Int32

# [.NET C#]

int DshPutPrjMid( ref TPRJ\_INFO info, byte[] mid );

# info

mid

 $ID$ 

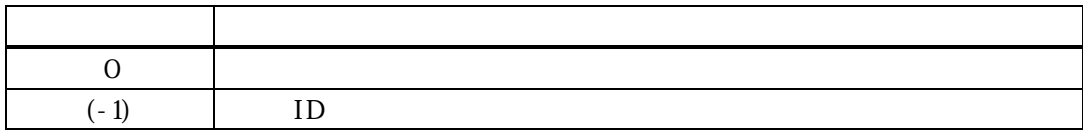

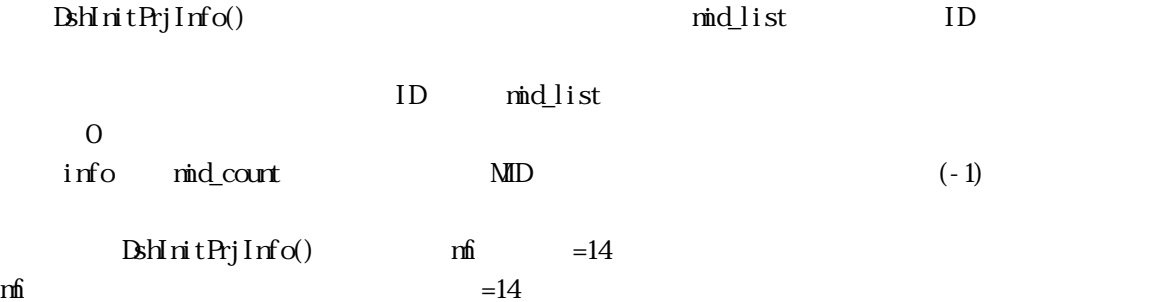

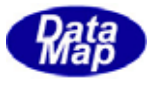

# <span id="page-38-0"></span> $[c, G+]$

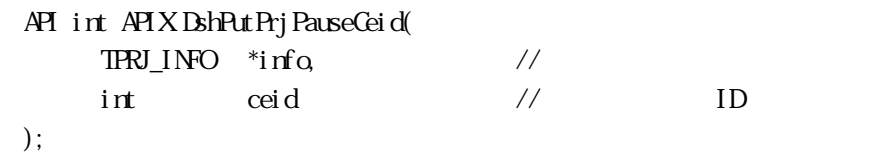

# [.NET VB]

Function DshPutPrjPauseCeid ( ByRef info As dsh\_info.TPRJ\_INFO, ByVal ceid As Int32) As Int32

# [.NET C#]

int DshPutPrjPauseCeid( ref TPRJ\_INFO info, int ceid );

#### info

ceid

ID

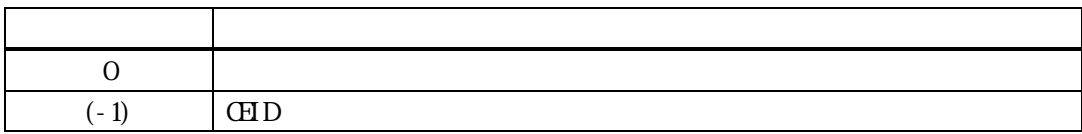

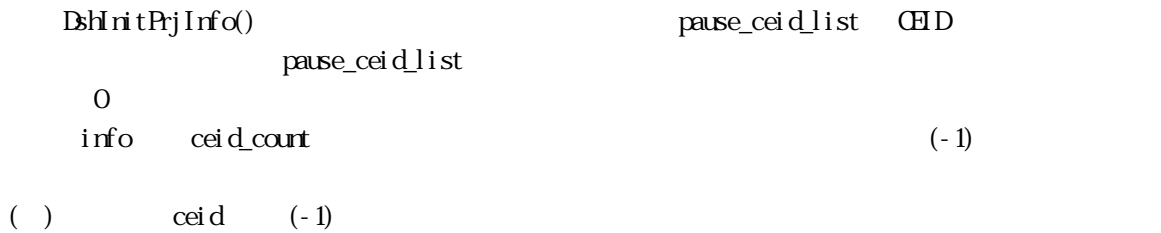

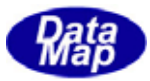

# <span id="page-39-0"></span>20. 15 DshInitTPRJ\_ERR\_INFO ()

#### $[c, G+]$

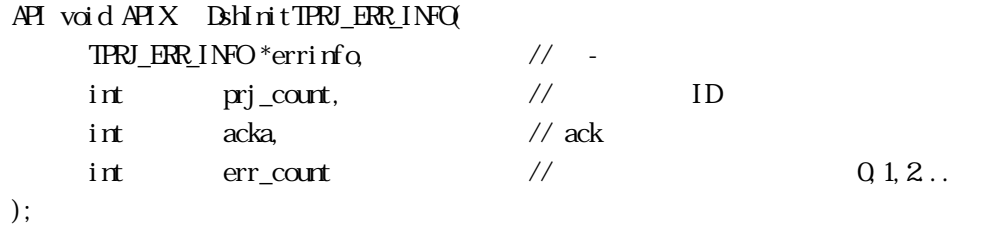

## [.NET VB]

Sub DshInitTPRJ\_ERR\_INFO ( ByRef errinfo As dsh\_info.TPRJ\_ERR\_INFO, ByVal prj\_count As Int32, ByVal acka As Int32, ByVal errcount As Int32)

#### [.NET C#]

void DshInitTPRJ\_ERR\_INFO( ref TPRJ\_ERR\_INFO errinfo, int prj\_count, int acka, int errcount );

#### errinfo

TPRJ\_ERR\_INFO prj\_count プロセスジョブ ID 数  $S16F11$   $S16F17$  = 1 acka acka - ACK err\_count

 $= 0$ 

S16F11, 15, 17 TPRJ\_ERR\_INFO

errinfo acka acka prj\_count prj\_count err\_count err\_count err\_count errinfo prj\_list prj\_count ID  $err\_count > 0$   $err\_list$   $err\_count$  TERR\_INFO

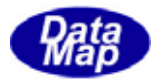

err\_info  $ID$   $DshPut$   $IRR\_ERJID$  $BshPut$  TPRI\_ERR\_INFO()

# <span id="page-41-0"></span>20. 16 DshPutTPRJ\_ERR\_PRJID () PRJID - PRJID

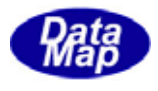

#### $[c, G+]$

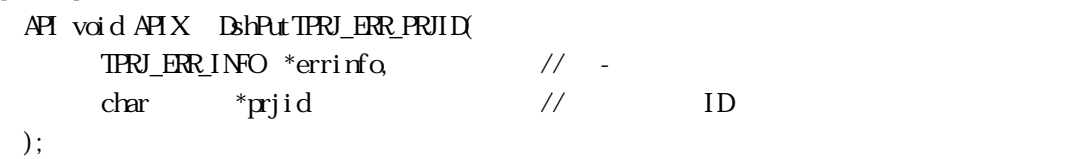

#### [.NET VB]

Function DshPutTPRJ\_ERR\_PRJID ( ByRef errinfo As dsh\_info.TPRJ\_ERR\_INFO, ByVal prjid As String) As Int32

#### [.NET C#]

int DshPutTPRJ\_ERR\_PRJID( ref TPRJ\_ERR\_INFO errinfo, byte[] prjid );

errinfo

prjid

 $ID$ 

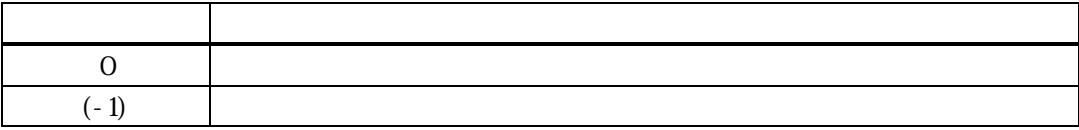

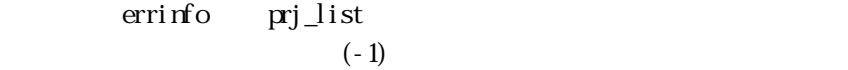

 $\text{grid}$  ID 0

DshInitTPRJ\_ERR\_INFO() errinfo

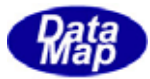

# <span id="page-42-0"></span>20. 17 DshPutTPRJ\_ERR\_INFO ()

#### $[c, G+]$

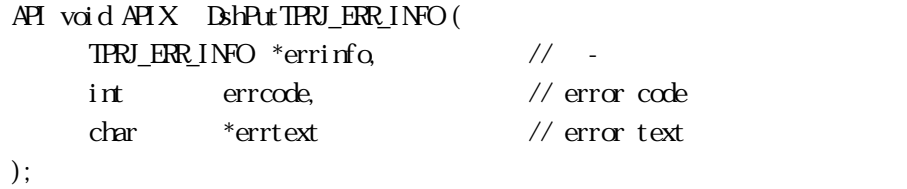

#### [.NET VB]

Function DshPutTPRJ\_ERR\_INFO ( ByRef errinfo As dsh\_info.TPRJ\_ERR\_INFO, ByVal errcode As Int32, ByVal errtext As String) As Int32

#### [.NET C#]

int DshPutTPRJ\_ERR\_INFO( ref TPRJ\_ERR\_INFO errinfo, int errcode, byte[] errtext );

errinfo

errcode

 $U(51)$   $U(51)$ 

errtext

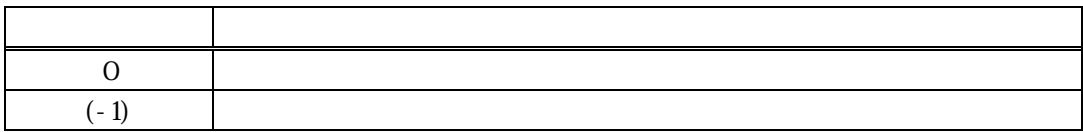

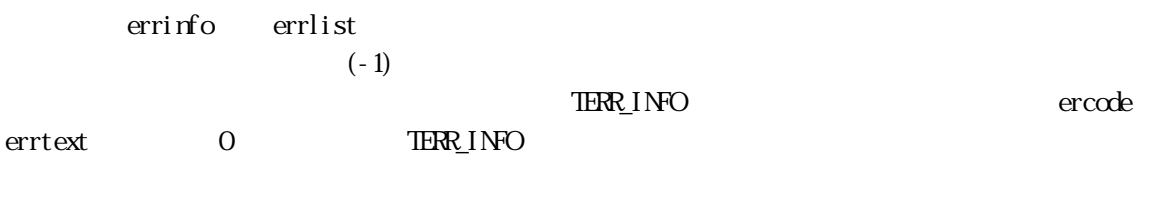

DshInitTPRJ\_ERR\_INFO() errinfo

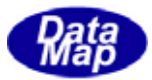

# <span id="page-43-0"></span>20. 18 DshFreeTPRJ\_ERR\_INFO() -

 $[c, G+]$ API void APIX DshFreeTPRJ\_ERR\_INFO( TPRJ\_ERR\_INFO \*erinfo // );

#### [.NET VB]

Sub DshFreeTPRJ\_ERR\_INFO ( ByRef info As dsh\_info.TPRJ\_ERR\_INFO)

# [.NET C#]

void DshFreeTPRJ\_ERR\_INFO( ref TPRL\_ERR\_INFO info );

erinfo

TPRJ\_ERR\_INFO

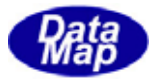

```
[c, G+]API int APIX DshMakeS16F11Response( 
      TRU_INFO *info, \frac{1}{2} //
      TRJ_FRR_INPO*erinfo, // S16F12DSHAG *smsg, \frac{1}{8} // S16F12
      BYE *buff, // SI6F12int \t{bff\_size} // bff);
```
#### [.NET VB]

Function DshMakeS16F11Response ( ByRef pinfo As dsh\_info.TPRJ\_INFO, ByRef erinfo As dsh\_info.TPRJ\_ERR\_INFO, ByRef smsg As dshdr2.DSHMSG, ByRef buff As Byte, ByVal buff\_size As Int32) As Int32

# [.NET C#]

```
int DshMakeS16F11Response( 
         ref TPRJ_INFO pinfo, 
         ref TPRJ_ERR_INFO erinfo, 
         ref DSHMSG smsg, 
         byte[] buff, 
         int buff_size );
```

```
info
```
erinfo  $S16F12$ msg  $S16F12$  $h$  $S16F12$ buff\_size buff

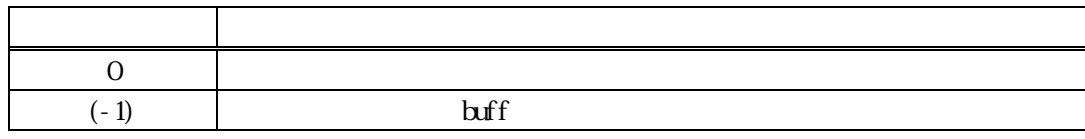

 $S16F11$   $S16F12$   $\text{if} \quad \text{if} \quad \text{if} \$ 

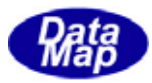

erinfo **BohInitTPRJ\_ERR\_INFO()** DshPutTPRJ\_ERR\_PRJID() DshPutTPRJ\_ERR\_INFO()

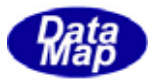

# <span id="page-46-0"></span>20. 20. DshDecodeS16F15() - S16F15

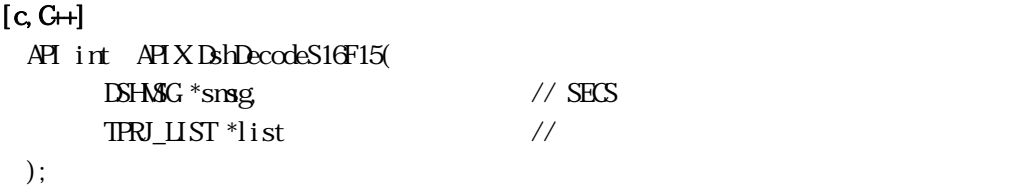

[.NET VB]

Function DshDecodeS16F15 ( ByRef smsg As dshdr2.DSHMSG, By<br>Ref tlist As dsh\_info.TPRJ\_LIST) As  $\text{Int}\mathcal{X}$ 

#### [.NET C#]

int DshDecodeS16F15( ref DSHMSG smsg, ref TPRJ\_LIST tlist );

smsg

 $S16F15$ list  $1$ 

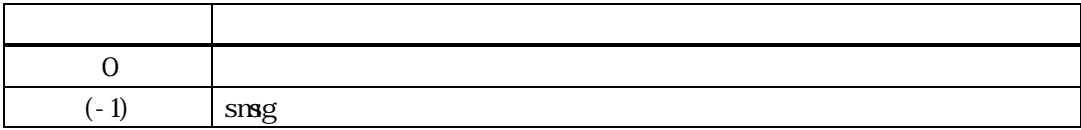

 $S16F15$  1 TPRJ\_LIST TPRJ\_LIST TPRJ\_INFO

 ${\tt DshFreeIPRJ_LIST}()$ 

smsg S16F15

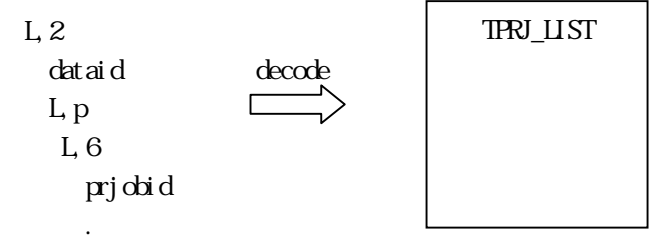

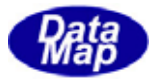

# <span id="page-47-0"></span>20. 21 DshFreeTPRJ\_LIST() -

 $[c, G+]$ API void APIX DshFreeTPRJ\_LIST( TPRJ\_LIST  $*$ plist // );

### [.NET VB]

Sub DshFreeTPRJ\_LIST ( ByRef list As dsh\_info.TPRJ\_LIST)

# [.NET C#]

void DshFreeTPRJ\_LIST( ref TPRJ\_LIST list );

plist

TPRJ\_LIST  $\,$ TPRJ\_LIST 0 plist NLL

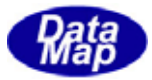

# <span id="page-48-0"></span>20. 22 DshCopyTPRJ\_LIST() -

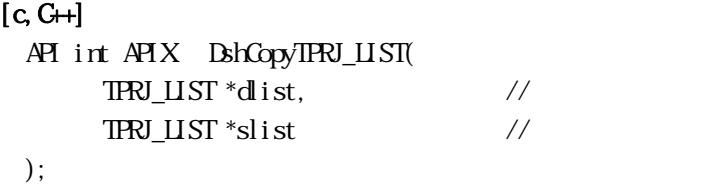

#### [.NET VB]

```
Function DshCopyTPRJ_LIST (
         ByRef list As dsh_info.TPRJ_LIST, 
         ByRef slist As dsh_info.TPRJ_LIST) As Int32
```
#### [.NET C#]

```
int DshCopyTPRJ_LIST( 
         ref TPRJ_LIST list, 
        ref TPRJ_LIST slist );
```
#### dlist

slist

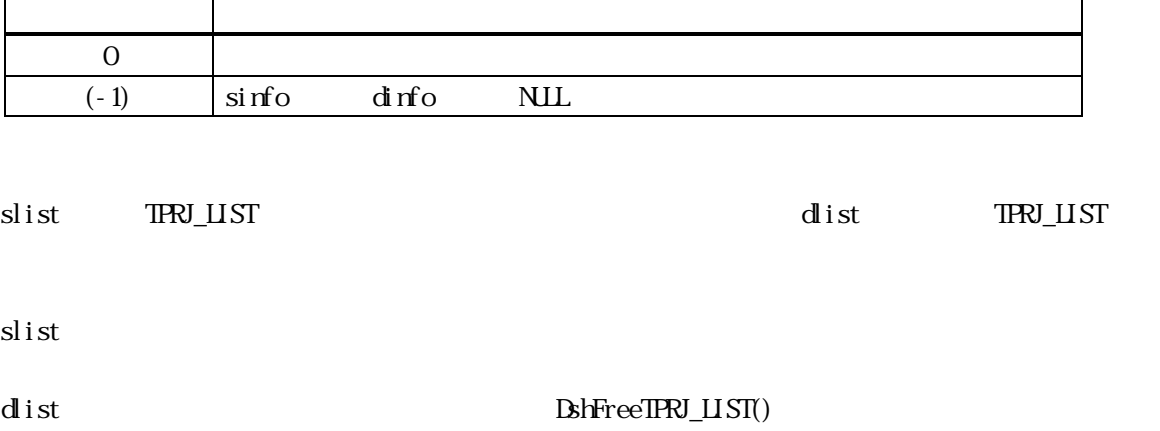

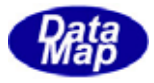

# <span id="page-49-0"></span>20. 23 DshInitTPRJ\_LIST TPRJ\_LIST TPRJ\_LIST

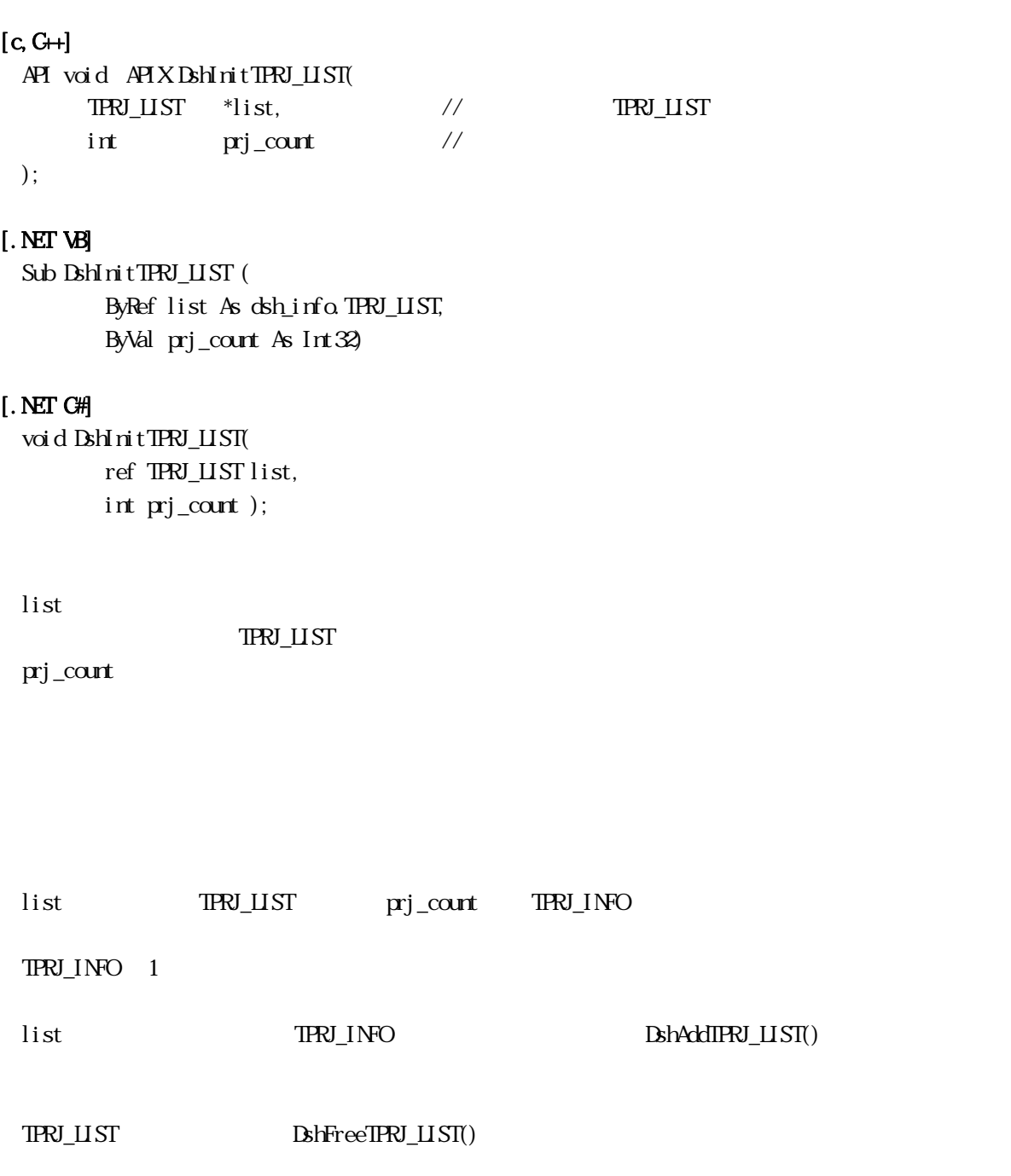

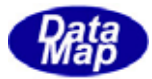

```
[c, G+]API int APIX DshAddTRPJ_LIST( 
       TRI \_ \text{HST} *list, \frac{1}{2} //
       TPRJ_INFO *info //
 );
```
#### [.NET VB]

Function DshAddIFRJ\_LIST ( ByRef list As dsh\_info.TPRJ\_LIST, ByRef prj\_info As dsh\_info.TPRJ\_INFO) As Int32

#### [.NET C#]

int DshAddTPRJ\_LIST( ref TPRJ\_LIST list, ref TPRJ\_INFO prj\_info );

list

info

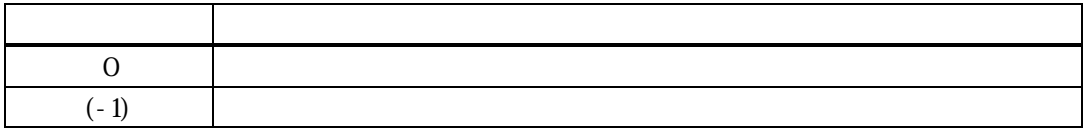

先に DshInitPrjInfo()で初期設定されたプロセスジョブリスト構造体list の prj\_list メンバーリストに info info BshCopyTPRJ\_INFO() prj\_list

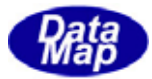

```
[c, G+]API int APIX DshMakeS16F15Response( 
      TPRJ \text{HST}^*list, \frac{1}{2}TPRJ_ERR_INFO *erinfo, // S16F16
      DSHAG *smsg, \frac{1}{8} // S16F16
      BYE *buff, / / SI6F16int \t{bff\_size} // bff);
```
#### [.NET VB]

Function DshMakeS16F15Response ( ByRef pinfo As dsh\_info.TPRJ\_LIST, ByRef erinfo As dsh\_info.TPRJ\_ERR\_INFO, ByRef smsg As dshdr2.DSHMSG, ByRef buff As Byte, ByVal buff\_size As Int32) As Int32

# [.NET C#]

```
int DshMakeS16F15Response( 
         ref TPRJ_LIST pinfo, 
         ref TPRJ_ERR_INFO erinfo, 
         ref DSHMSG smsg, 
         byte[] buff, 
         int buff_size );
```

```
list
```
erinfo  $S16F16$ msg  $S16F16$  $h$  $S16F16$ buff\_size buff

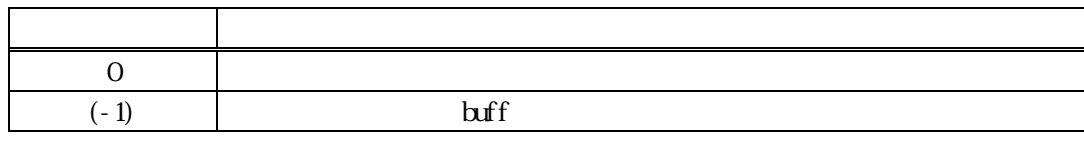

S16F15 S16F16 list 1

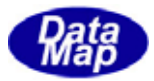

acka S16F16 ACKA acka S16F15

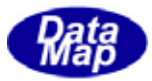

# <span id="page-53-0"></span>20. 26 DshDecodeS16F17() - S16F17

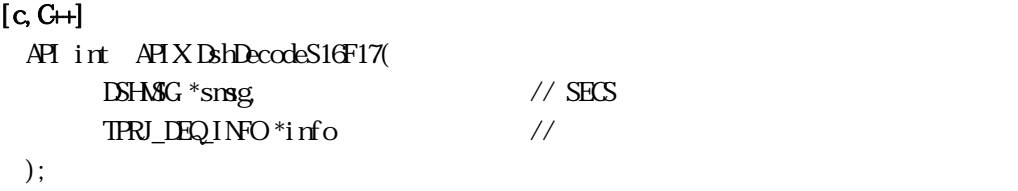

[.NET VB]

Function DshDecodeS16F17 ( ByRef smsg As dshdr2.DSHMSG, ByRef info As dsh\_info.TPRJ\_DEQ\_INFO) As Int32

#### [.NET C#]

int DshDecodeS16F17( ref DSHMSG smsg, ref TPRJ\_DEQ\_INFO info );

smsg

S16F17 info

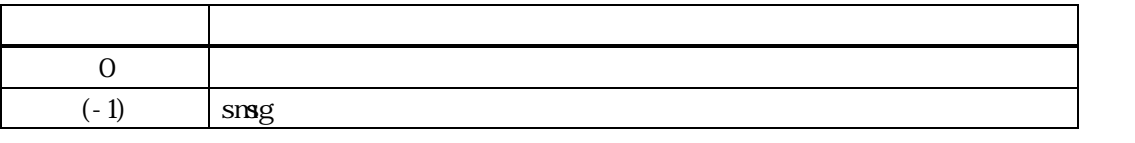

 $S16F17$  1  $ID$ 

S16F17 ID ID TPRJ\_DEQ\_INFO

DshFreeTPRJ\_DEQ\_INFO()

smsg S16F17

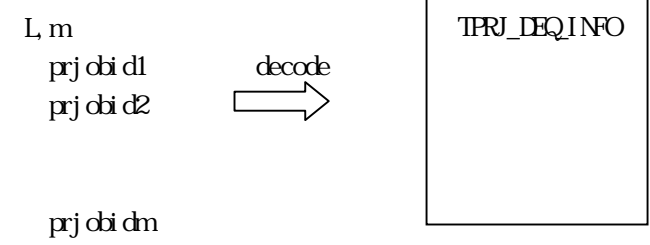

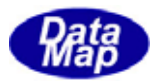

# <span id="page-54-0"></span>20. 27 DshFreeTPRJ\_DEQ\_INFO() - DEQUE

 $[c, G+]$ API void APIX DshFreeTPRJ\_DEQ\_INFO(  $TRI_L$ DEQ $INFO$ \*info // );

#### [.NET VB]

Sub DshFreeTPRJ\_DEQ\_INFO ( ByRef info As dsh\_info.TPRJ\_DEQ\_INFO)

#### [.NET C#]

void DshFreeTPRJ\_DEQ\_INFO( ref TPRJ\_DEQ\_INFO info );

info

 $\Box$ 

TPRJ\_DEQ\_INFO

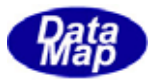

<span id="page-55-0"></span>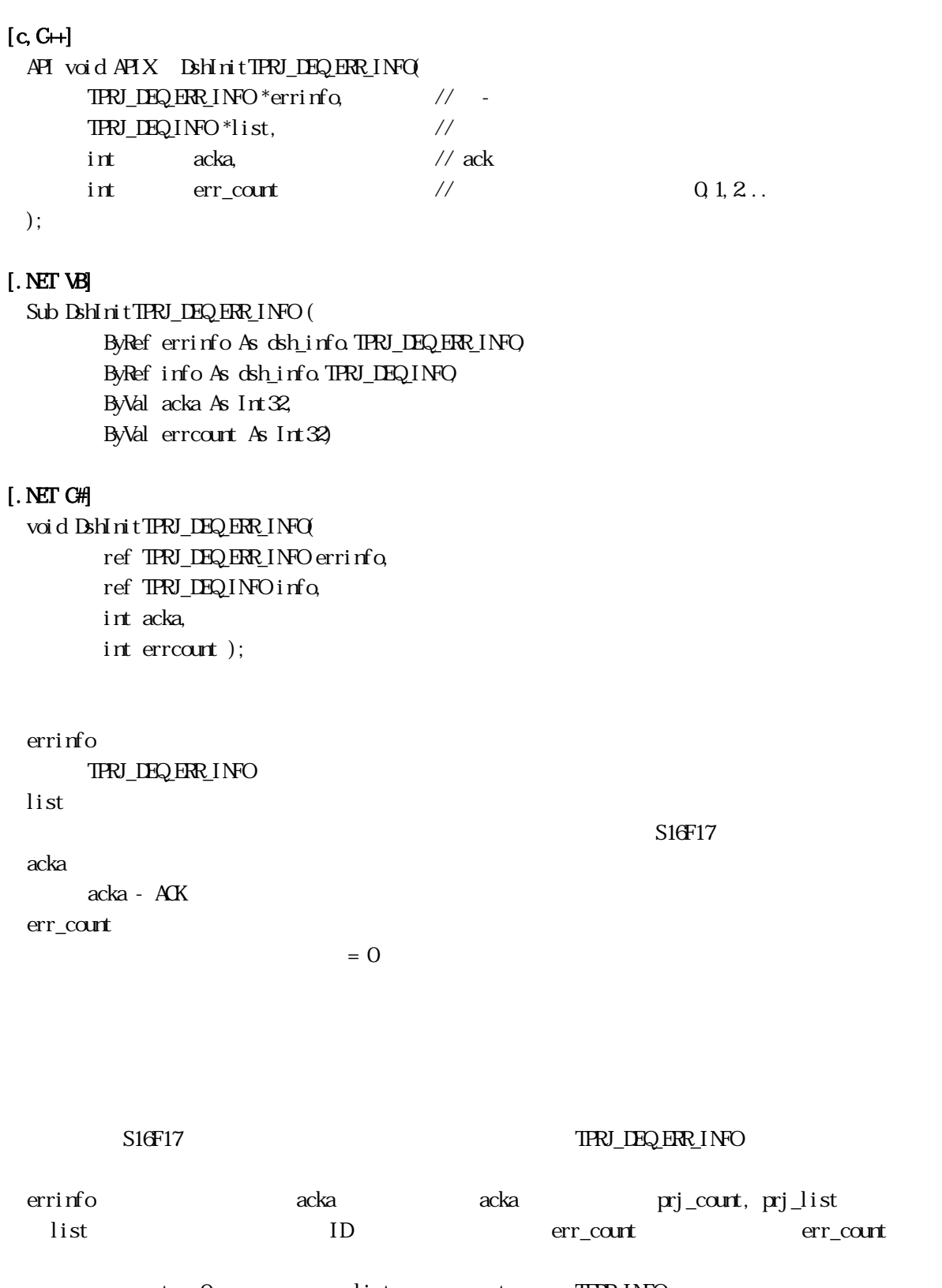

 $\begin{minipage}{0.9\linewidth} \n\text{err\_count} > 0 & \text{err\_list} & \text{err\_count} & \text{TRR\_INFO} \n\end{minipage}$ 

err\_info  $B$ hPutTERR\_INFO\_LIST ()

# <span id="page-56-0"></span>20. 29 DshFreeTPRJ\_DEQ\_ERR\_INFO() - DEQUE

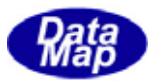

 $[c, G+]$ API void APIX DshFreeTPRJ\_DEQ\_ERR\_INFO( TPRJ\_DEQ\_ERR\_INFO \*erinfo // );

#### [.NET VB]

Sub DshFreeTPRJ\_DEQ\_ERR\_INFO ( ByRef info As dsh\_info.TPRJ\_DEQ\_ERR\_INFO)

#### [.NET C#]

void DshFreeTPRJ\_DEQ\_ERR\_INFO( ref TPRJ\_DEQ\_ERR\_INFO info );

erinfo

TPRJ\_DEQ\_ERR\_INFO prj\_list, err\_list

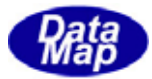

# <span id="page-57-0"></span>e[c,C++]

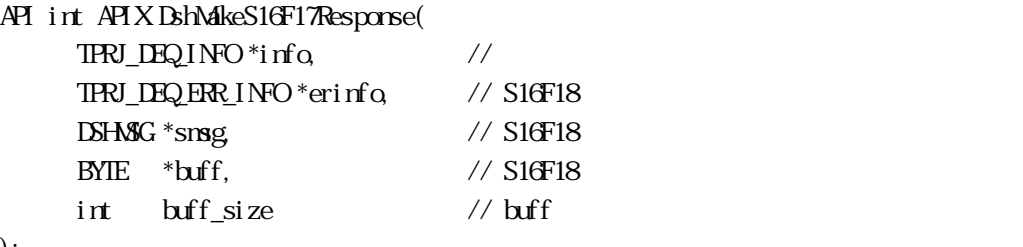

### );

# [.NET VB]

Function DshMakeS16F17Response (

 ByRef info As dsh\_info.TPRJ\_DEQ\_INFO, ByRef erinfo As dsh\_info.TPRJ\_DEQ\_ERR\_INFO, ByRef smsg As dshdr2.DSHMSG, ByRef buff As Byte, ByVal buff\_size As Int32) As Int32

# [.NET C#]

```
int DshMakeS16F17Response( 
          ref TPRJ_DEQ_INFO info, 
          ref TPRJ_DEQ_ERR_INFO erinfo, 
          ref DSHMSG smsg, 
          byte[] buff, 
          int buff_size );
```

```
info
```
erinfo  $S16F18$ msg  $S16F18$ buff  $S16F18$ buff\_size buff

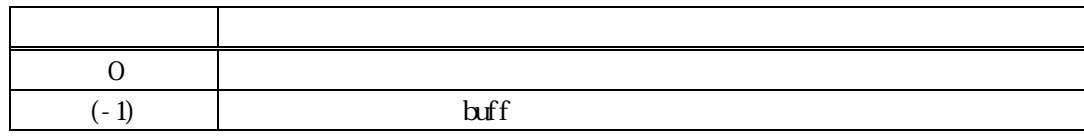

 $S16F17$   $S16F18$   $\text{if}$  info

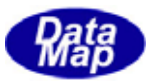

acka S16F18 ACKA acka S16F17

# erinfo  $DshInt$ itTPRJ\_DEQ\_ERR\_INFO()  $DshPut$ TERR\_INFO\_LIST()

# <span id="page-59-0"></span>20. 31 DshFreeTPRJ\_STATE\_LIST() - DEQUE

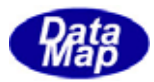

 $[c, G+]$ 

API void APIX DshFreeTPRJ\_STATE\_LIST( TPRJ\_STATE\_LIST \*info // );

### [.NET VB]

Sub DshFreeTPRJ\_STATE\_LIST ( ByRef list As dsh\_info.TPRJ\_STATE\_LIST)

#### [.NET C#]

void DshFreeTPRJ\_STATE\_LIST( ref TPRJ\_STATE\_LIST list );

info

TPRJ\_STATE\_LIST

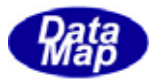

# 20.4.1 DshResponseS16F6() S16F6

# $[c, G+]$

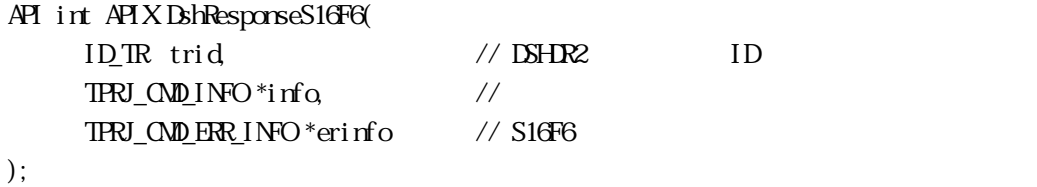

#### [.NET VB]

Function DshResponseS16F6 ( ByVal trid As Int32, ByRef info As dsh\_info.TPRJ\_CMD\_INFO, ByRef erinfo As dsh\_info.TPRJ\_CMD\_ERR\_INFO) As Int32

#### [.NET C#]

```
int DshResponseS16F6( 
          uint trid, 
          ref TPRJ_CMD_INFO info, 
          ref TPRJ_CMD_ERR_INFO erinfo );
```
#### trid

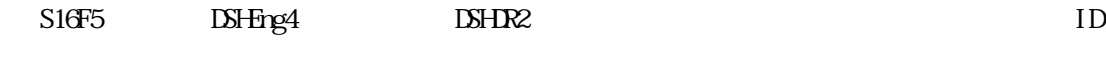

info

erinfo

 $S16F6$ 

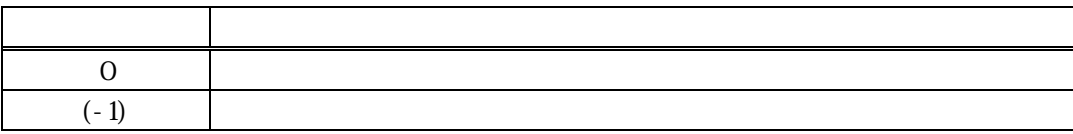

 $S16F5$ 

#### DLL(dsh\_ulib.dll) DSHEng4

# **TPRJ\_CMD\_ERR\_INFO** S16F6

S16F6

<span id="page-60-0"></span> $30\,$ 

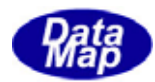

 $\text{Bhree} \text{I}\text{N} \text{I} \text{N} \text{I} \text{N} \text{I$ 

S16F6 BhVakeS16F6Response()

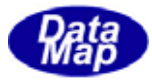

<span id="page-62-0"></span>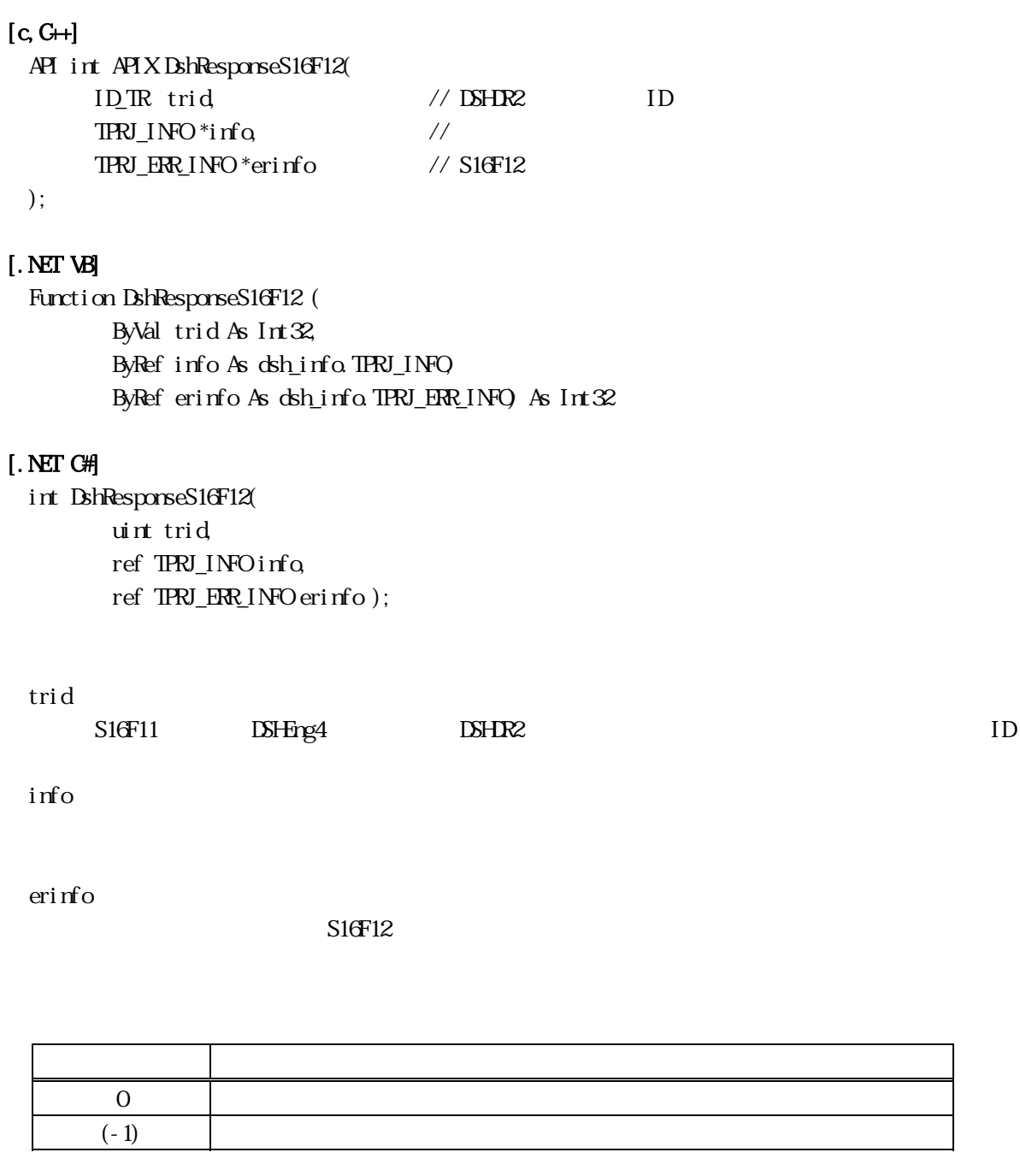

 $S16F11$ 

DLL(dsh\_ulib.dll) DSHEng4

TPRJ\_ERR\_INFO S16F12

 $S16F12$ 

 $\text{Bhrce} \text{IPRJ\_ERR\_INFO}$ 

Vol 12 59

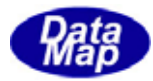

S16F12 BhMakeS16F12Response()

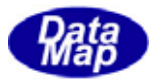

<span id="page-64-0"></span>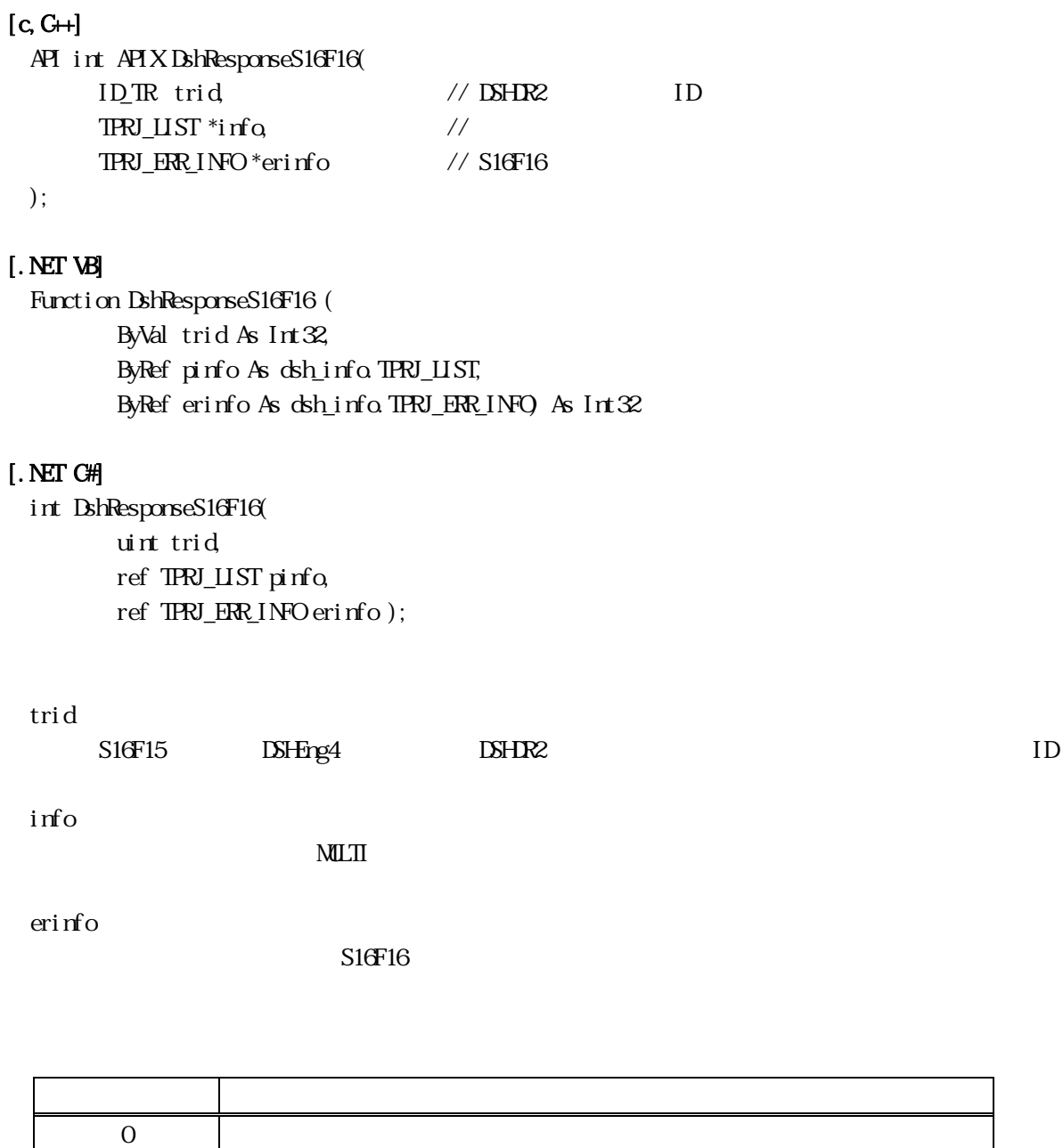

S16F15

 $\text{DL}(\text{dsh\_ulib.dl})$ 

TPRJ\_CMD\_ERR\_INFO S16F16

 $S16F16$ 

 $(-1)$ 

 $\text{Bhrce} \text{IPRJ\_ERR\_INFO}$ 

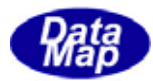

S16F16 BhMakeS16F16Response()

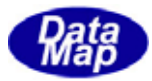

<span id="page-66-0"></span>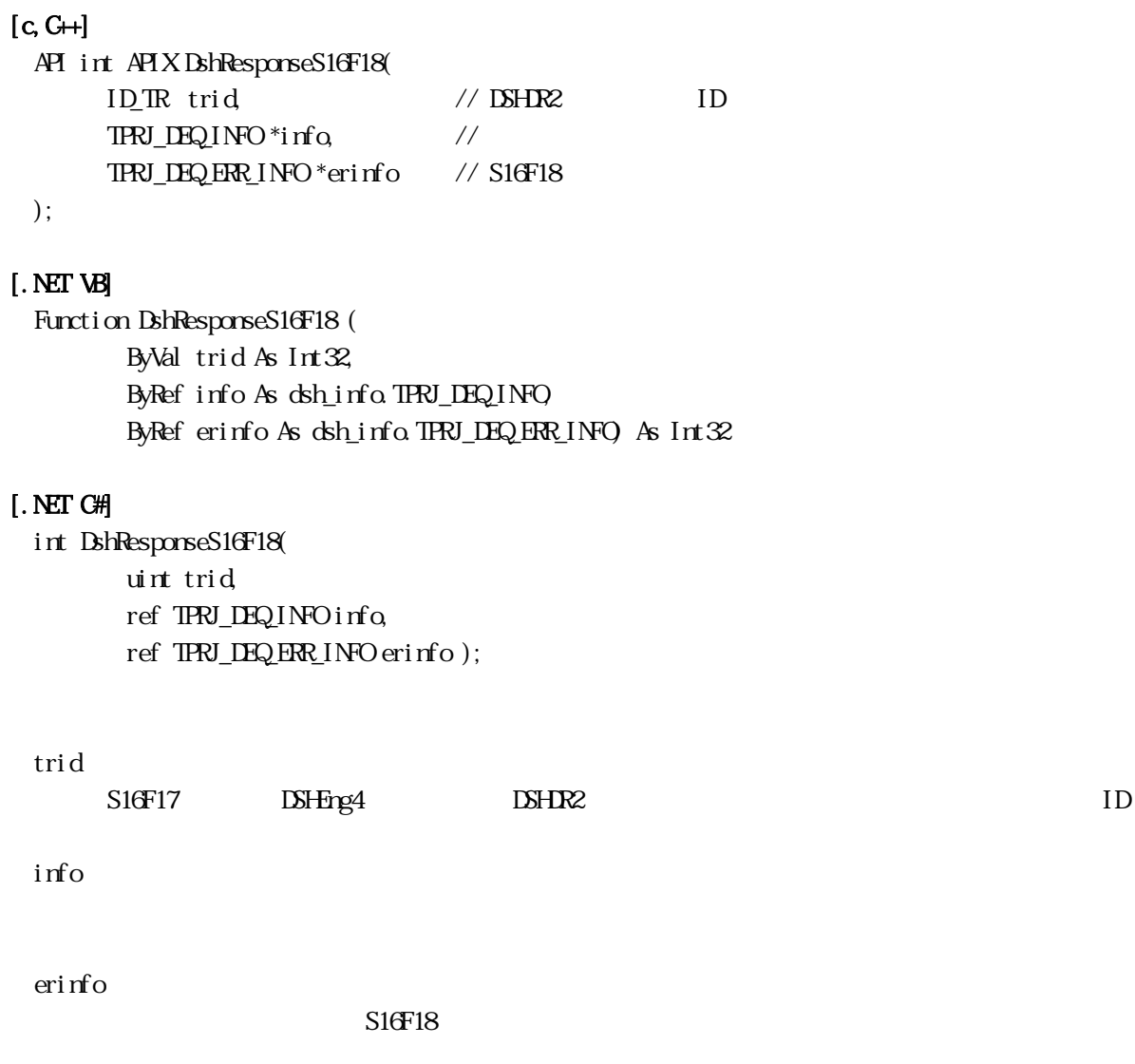

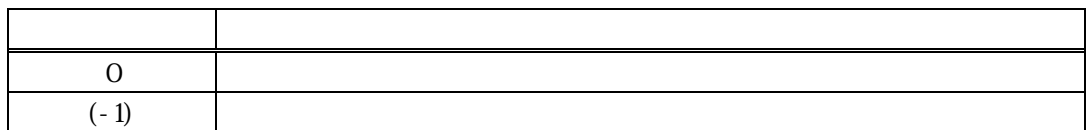

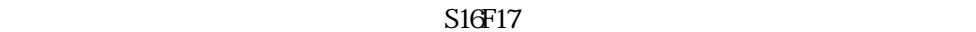

 $\text{DL}(\text{dsh\_u} \text{ i } \text{b } \text{d} \text{l})$ 

TPRJ\_DEQ\_ERR\_INFO S16F18

 $S16F18$ 

 $\text{IBRF} \quad \text{IPRJ\_DEQ} \quad \text{ERR\_INFO} \quad \text{IBRF} \quad \text{IBRF$ 

Vol 12 63

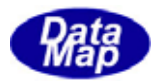

S16F18 BhMakeS16F18Response()